# **РЕГИОНАЛЬНЫЙ ЭТАП** ІХ НАЦИОНАЛЬНОГО ЧЕМПИОНАТА ПРОФЕССИОНАЛЬНОГО МАСТЕРСТВА СРЕДИ ЛЮДЕЙ С ИНВАЛИДНОСТЬЮ И ОВЗ «АБИЛИМПИКС» РЕСПУБЛИКА ТАТАРСТАН

Утверждаю. руководитель регионального центра развития движения «Абилимпикс» РТ Р.Ф. Савченко  $\frac{1}{2}$  $2023r$ 

## КОНКУРСНОЕ ЗАДАНИЕ

по компетенции

Графический дизайн

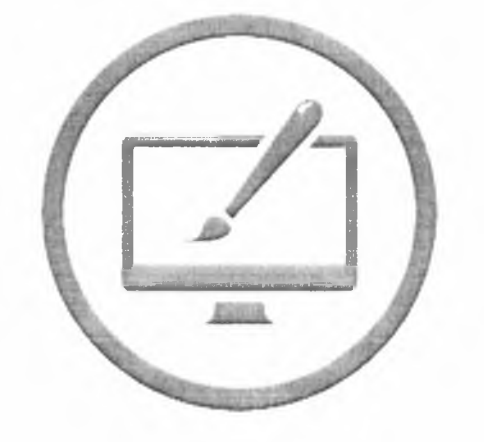

# РЕГИОНАЛЬНЫЙ ЭТАП ІХ НАЦИОНАЛЬНОГО ЧЕМПИОНАТА ПРОФЕССИОНАЛЬНОГО МАСТЕРСТВА СРЕДИ ЛЮДЕЙ С ИНВАЛИДНОСТЬЮ И ОВЗ «АБИЛИМПИКС» РЕСПУБЛИКА ТАТАРСТАН

Утверждаю руководитель регионального центра развития движения «Абилимпикс» РТ  $\frac{P \cdot \Phi}{2023r}$ . Савченко  $\langle\langle \qquad\rangle\rangle$ 

#### КОНКУРСНОЕ ЗАДАНИЕ

по компетенции

Графический дизайн

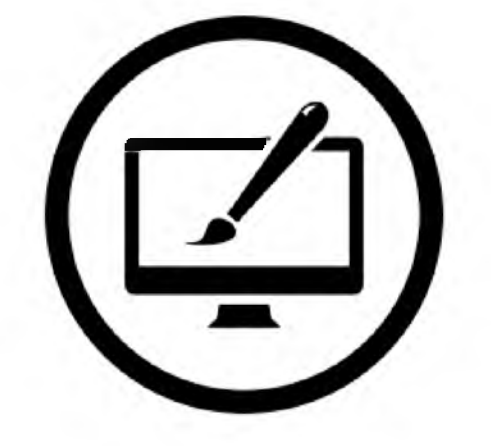

### Содержание

#### 1. Описание компетенции

#### 1.1.Актуальность компетенции

Современному развивающемуся обществу нужны образованные, предприимчивые, нравственно воспитанные люди, которые в сложной обстановке могли бы самостоятельно осуществлять выбор и принимать решения, прогнозировать их возможные последствия. Основная цель профессиональной деятельности 2Б-дизайнера: разработка объектов и систем визуальной информации, идентификации и коммуникации в соответствии с поставленными задачами и потребностями целевой аудитории. 2Б-дизайнер должен обладать пакетом профессиональных знаний и множеством умений. В сфере графического дизайна ценятся навыки взаимодействия, исследовательские, дизайнерские, технические навыки. Для овладения специальностью, графический дизайнер должен уметь рисовать: знать типографику, разбираться в светотени, цветоведении, перспективе и т.д., а также владеть специальным софтом, таким как: Adobe Photoshop, Adobe Illustrator и т.д. Для успешной работы требуется понимание целевой аудитории, рынков, тенденций, культурных различий и желаний клиента.

В рамках этой сферы возможны разные варианты трудоустройства инвалидов и лиц с ограниченными возможностями здоровья: внештатная работа, предпринимательство, работа в рекламной компании, проектном бюро, типографии или компании, в составе которой есть отдел дизайна. Возможна как широкая, так и узкая специализация. Последняя характерна для графических дизайнеров, художников-оформителей, специалистов по допечатной подготовке, шрифтовому оформлению, наборщиков, художников шрифтов, специалистов по обработке изображений, иллюстраторов, художественных директоров, заведующих производством, специалистов по цифровой печати, дизайнеров информации, Профессиональные навыки графического дизайна помогут инвалидам и лицам с ограниченными возможностями здоровья повысить личностную самооценку, социально адаптироваться в обществе, обрести конкурентное преимущество в глазах потенциальных работодателей.

Конкурс проводится для демонстрации и оценки квалификации мастера 2Б-дизайна. Конкурсное задание состоит только из практической работы.

Задача конкурса заключается в оценке профессиональных навыков участников конкурса в рамках профессии графического дизайнера, специализирующегося в области 2Б-дизайна. Участники должны будут выполнить несколько задач, определяемых техническим описанием, в соответствующей технологической среде.

Данное техническое задание оценивает умение участника конкурса справляться с профессиональными задачами: использовать основные приемы компьютерного графического дизайна, подготавливать концепцию, определять стилистику, типографику, создавать шаблоны, подбирать изображения, рисовать графики и диаграммы, используя возможности компьютерной графики.

#### У частник должен:

- выбрать и изучить актуальную тему;
- разработать дизайн-проект и выразить ее через электронную версию;
- выполнить обработку заданных цифровых изображений;
- подобрать типографику.

Задание состоит из трех модулей.

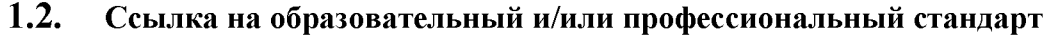

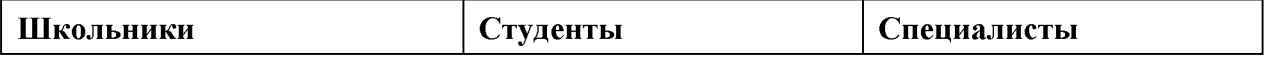

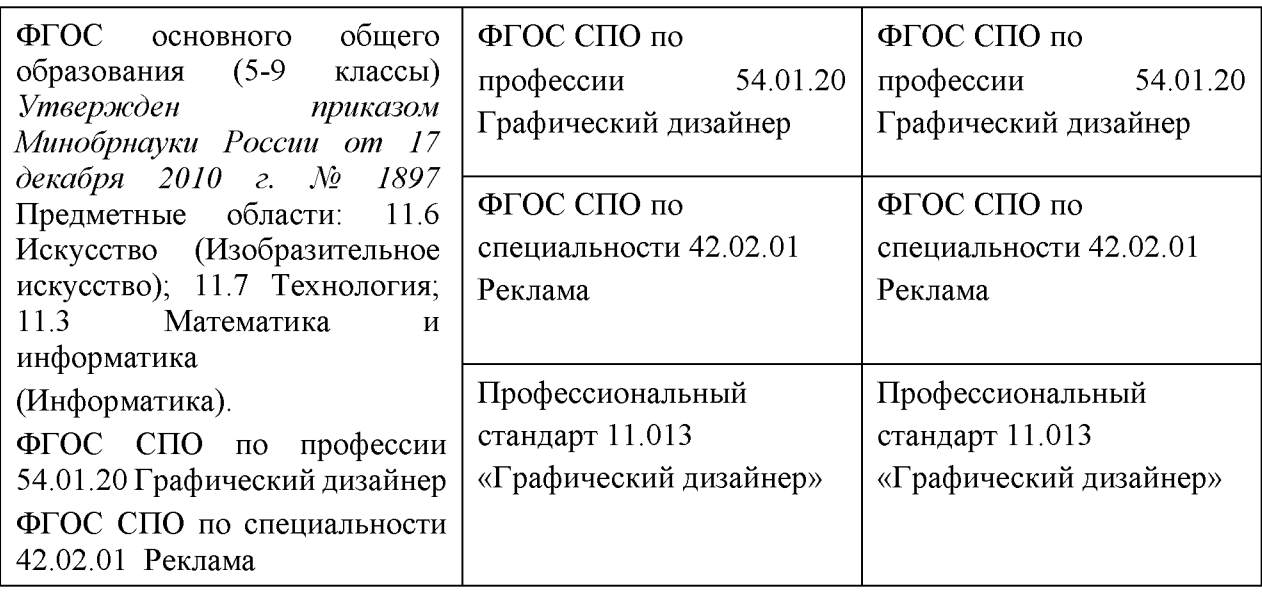

## 1.3. Требования к квалификации

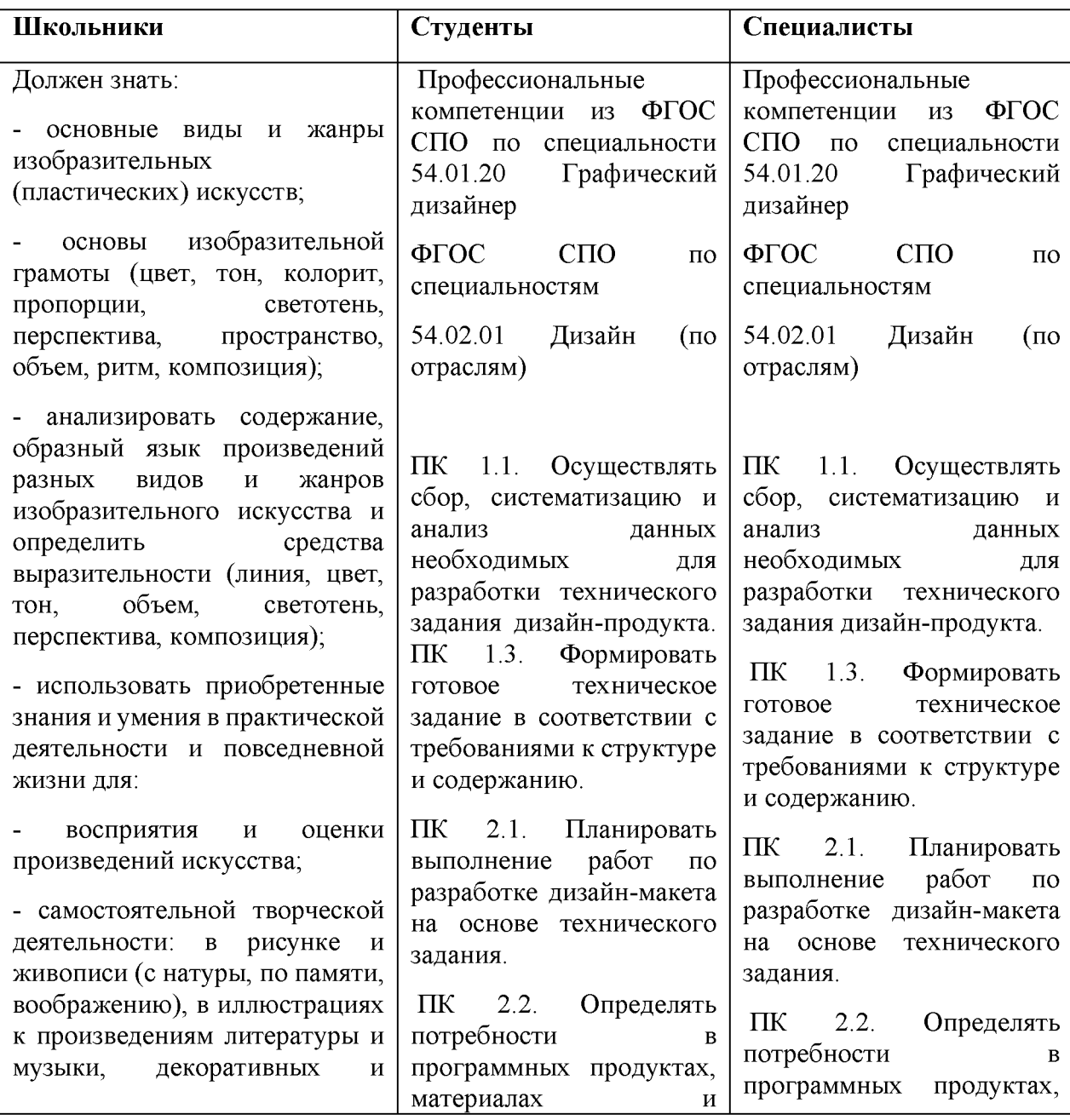

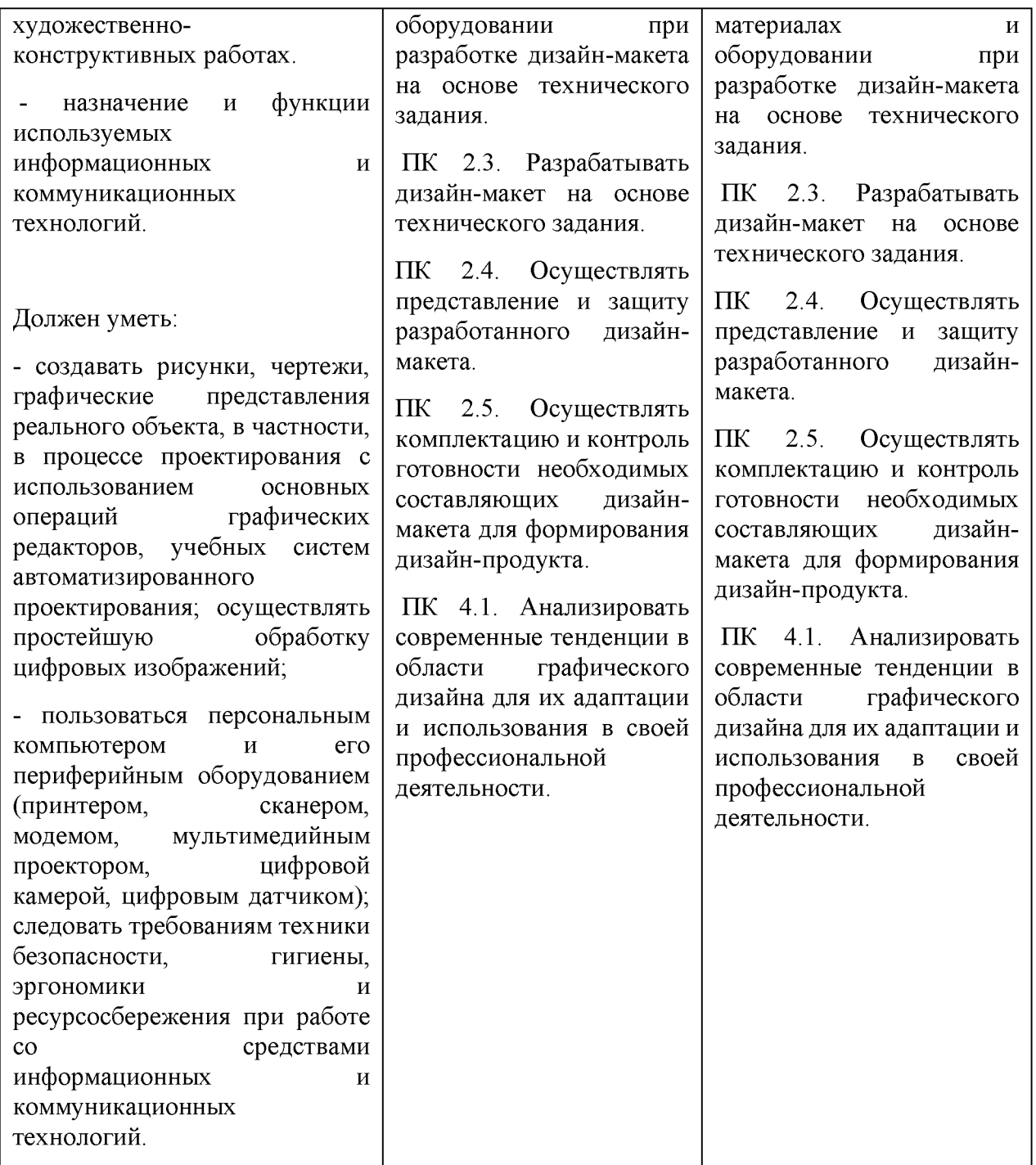

#### 2. Конкурсное задание.

#### 2.1. Краткое описание задания

Школьники: в ходе выполнения конкурсного задания необходимо разработать на компьютере дизайн-концепцию презентации, разрешение экрана 1920х1080 px, на тему: «Дизайн-код моего города». Текст и фото задаются организаторами в электронном виде.

Студенты: в ходе выполнения конкурсного задания необходимо разработать на компьютере дизайн-концепцию презентации, разрешение экрана 1920х1080 px, с адаптацией на разные экраны. Тема: «Дизайн-код моего города». Текст, фото будут заданы организаторами в день соревнований.

Специалисты: в ходе выполнения конкурсного задания необходимо разработать на компьютере дизайн-концепцию презентации, разрешение экрана 1920х1080 px, с адаптацией на разные экраны. Тема: «Дизайн-код моего города». Текст, фото будут заданы организаторами в день соревнований. Количество слайдов не менее 20. Подготовить документ к печати.

#### **2.2. Структура и подробное описание конкурсного задания**

Содержанием конкурсного задания является создание электронной презентации. Необходимо разработать на компьютере презентацию на тему: «Дизайн-код моего города». Тема, текст и фото для всех участников в одной категории одинаковые. Конкретную, более узкую тему, текст, фирменный знак и тематические фото для презентации организаторы выдают конкурсантам в электронном виде в день соревнований. Для школьников выдается двадцать фотоизображений и подписи к каждому изображению. Студентам и специалистам выдается текстовый материал для каждого слайда, фотоизображения с подписями. Для верстки макета все категории участников должны подобрать типографику.

#### Структура презентации:

- 1. титульный слайд (соответствует титульному листу работы);
- 2. цели и задачи работы;
- 3. общая часть;
- 4. проблематика;
- 5. основная часть;
- 6. выводы;
- 7. благодарности (выражается благодарность аудитории за внимание).

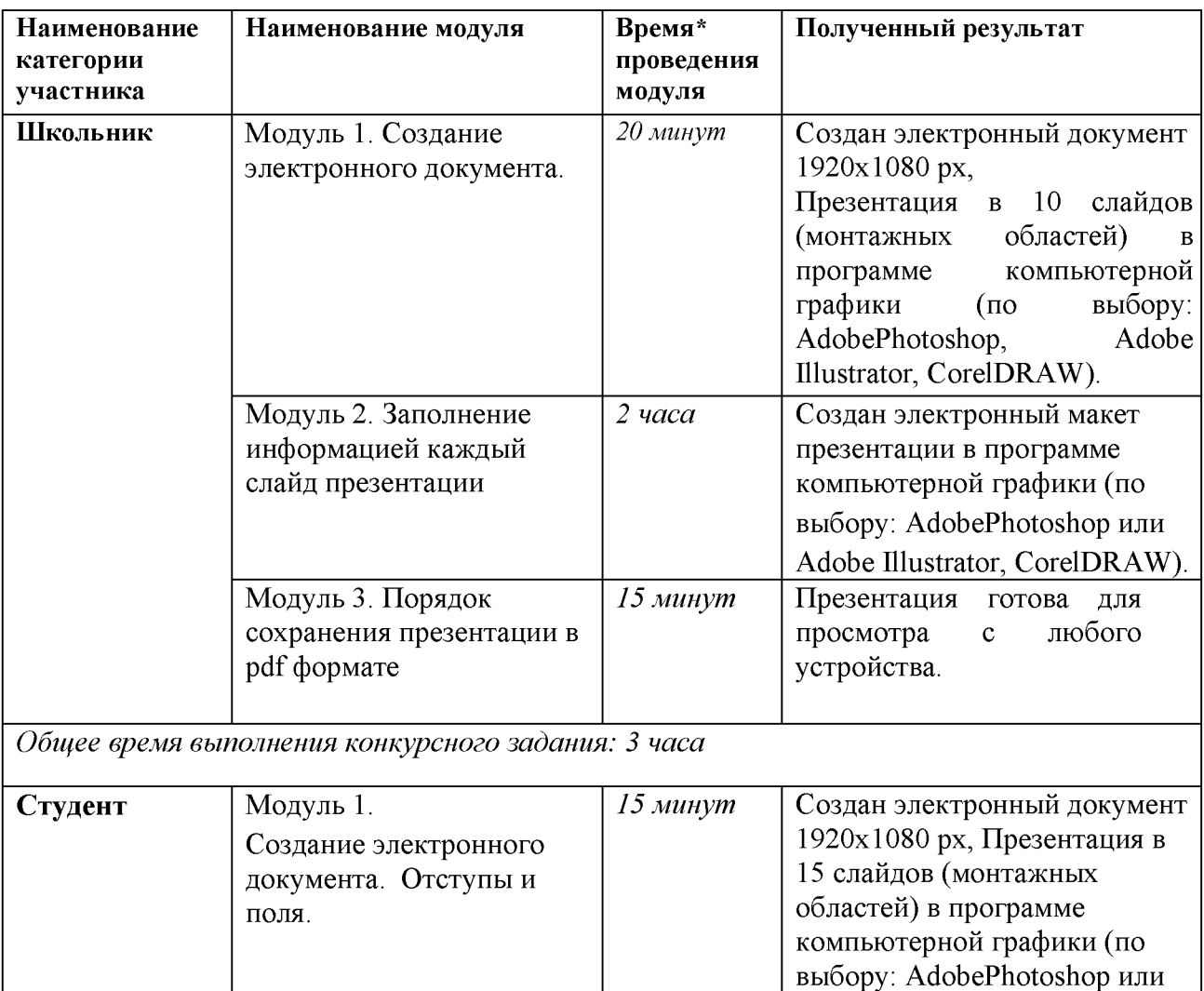

Adobe Illustrator)

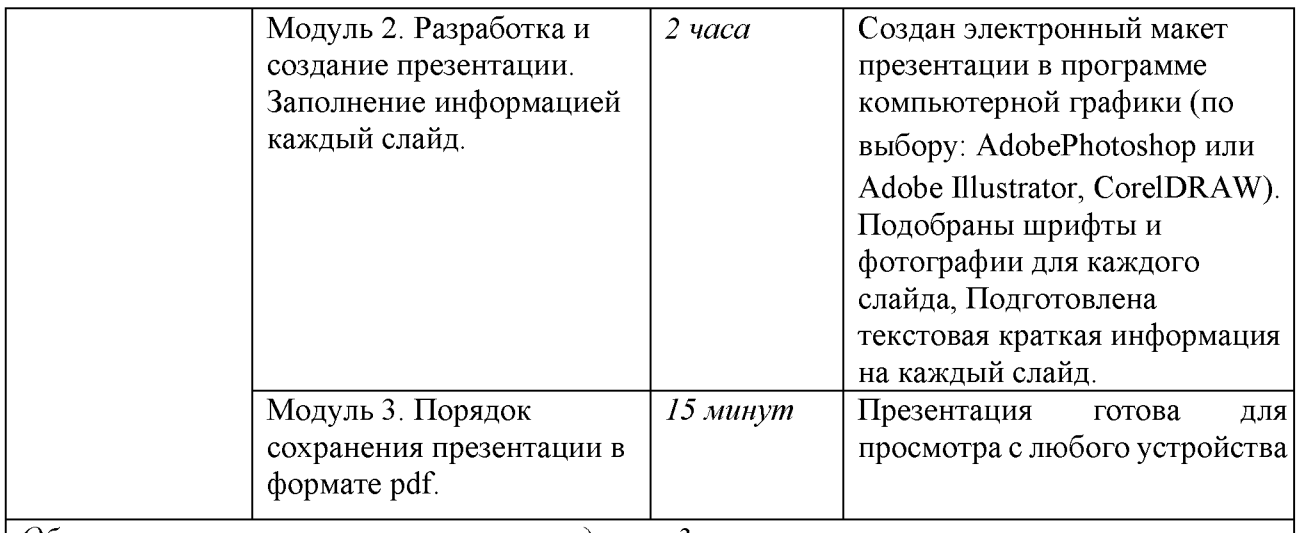

*Общее время выполнения конкурсного задания: 3 часа*

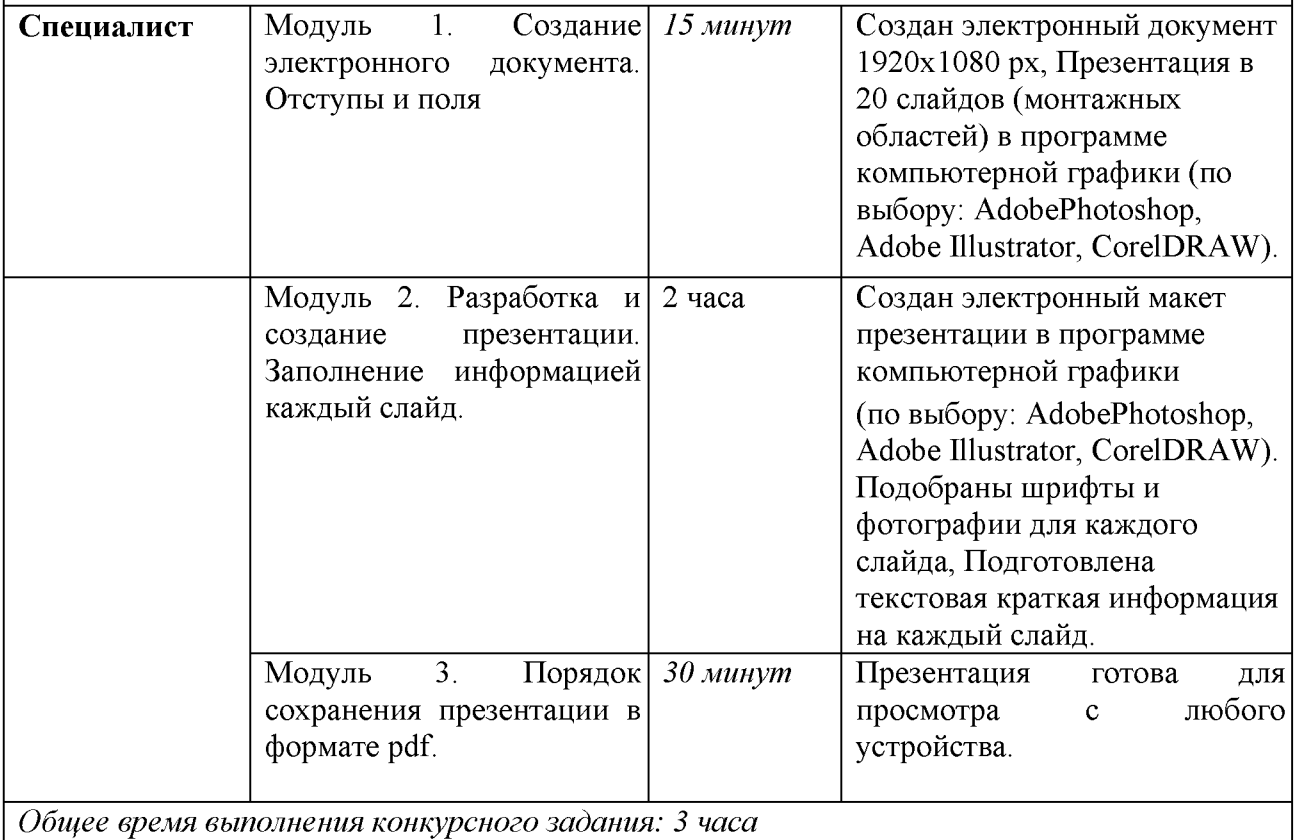

\* Участники могут самостоятельно распределять отведенное время на выполнение каждого модуля.

#### 2.3. Последовательность выполнения задания

Необходимо использовать максимальное пространство экрана (слайда) - например, растянув рисунки. Дизайн должен быть простым и лаконичным. Каждый слайд должен иметь заголовок. Оформление слайда не должно отвлекать внимание слушателей от его содержательной части. Завершать презентацию следует кратким резюме, содержащим ее основные положения, важные данные, прозвучавшие в докладе, и т.д.

#### Технические условия:

□ Назначение заголовка - однозначное информирование аудитории о содержании слайда. В заголовке нужно указать основную мысль слайда. Все заголовки должны быть

выполнены в едином стиле (цвет, шрифт, размер, начертание). Текст заголовков должен быть размером 24 - 36 пунктов. Точку в конце заголовков не ставить.

- □ Размер слайда 1920x1080 рх, горизонтальный
- □ Цветовой режим RGB
- $\square$  Разрешение не менее 300 dpi или не менее 120 пикс/см
- □ По контуру слайда оставить белые поля не менее 20 мм
- □ Тип выходного файла: PDF (\*.pdf)
- □ Название итоговых файлов: Фамилия\_2D-дизайн.pdf

#### Модуль 1. Создание электронного документа

- 1. Изучение творческого задания на разработку презентации.
- 2. Изучение предоставленных фотоизображений.
- 3. Подготовка персонального компьютера к работе и выполнению задания.
- 4. Создание документа по техническим условиям задания.

#### Модуль 2. Разработка и создание презентации

#### *Содержание и расположение информационных блоков на слайде*

- 1. Информационных блоков не должно быть слишком много (3-6). Рекомендуемый размер одного информационного блока — не более 1/2 размера слайда.
- 2. Желательно присутствие на странице блоков с разнотипной информацией (текст, графики, диаграммы, таблицы, рисунки), дополняющей друг друга.
- 3. Ключевые слова в информационном блоке необходимо выделить.
- 4. Информационные блоки лучше располагать горизонтально, связанные по смыслу блоки — слева направо.
- 5. Наиболее важную информацию следует поместить в центр слайда.
- 6. Логика предъявления информации на слайдах в презентации должна соответствовать логике ее изложения.

#### *Выбор шрифтов*

- 1. Для оформления презентации следует использовать стандартные, широко распространенные шрифты, такие как Arial, Tahoma, Verdana, Times New Roman, Calibri и др.
- 2. Размер шрифта для информационного текста 18-22 пункта. Шрифт менее 16 пунктов плохо читается при проекции на экран, но и чрезмерно крупный размер шрифта затрудняет процесс беглого чтения.
- 3. При создании слайда необходимо помнить о том, что резкость изображения на большом экране обычно ниже, чем на мониторе. Прописные буквы воспринимаются тяжелее, чем строчные.
- 4. Жирный шрифт, курсив и прописные буквы используйте только для выделения.

#### *Цветовая гамма и фон*

- 1. Слайды могут иметь монотонный фон или фон-градиент.
- 2. Для фона желательно использовать цвета пастельных тонов или белый цвет.
- 3. Цветовая гамма текста должна состоять не более чем из двух-трех цветов.
- 4. Назначив каждому из текстовых элементов свой цвет (например, заголовки зеленый, текст - черный и т.д.), необходимо следовать такой схеме на всех слайдах.
- 5. Необходимо учитывать сочетаемость по цвету фона и текста. Белый текст на черном фоне читается плохо.

Выполнение презентации в программе компьютерной графики (по выбору: AdobePhotoshop, Adobe Illustrator, CorelDRAW).

#### Модуль 3. Сохранение презентации в pdf формате.

1. Тип выходного файла: PDF (\*.pdf).

Итоговый файл должен быть подписан: Фамилия\_Дизайн код.pdf

2. Копирование сохраненного файла на переносной флеш-накопитель.

По окончании работы макет должен быть представлен двумя типами файлов:

Тип первого выходного файла: Adobe Illustrator (\*.ai) или Adobe Photoshop (\*.psd) или CorelDRAW (\*cdr).

Тип второго выходного файла: PDF (\*.pdf)

□ Название итоговых файлов:

1 Фамилия Дизайн код а или Фамилия 2D-дизайн psd или Фамилия 2D-дизайн.cdr 2\_Фамилия\_Дизайн код.pdf

#### *По окончании выполнения задания конкурсантом необходимо загрузить файл на USBфлеш-накопитель:*

1) Первый выходной файл: Adobe Illustrator (\*.ai) или Adobe Photoshop (\*.psd) ) или CorelDRAW (\*cdr).<br>Название файла:

файла: Фамилия Дизайн код аі или Фамилия Дизайн код psd или Фамилия\_2D-дизайн.cdr

2) второй выходной файл: PDF (\*.pdf).

Название файла: Фамилия Дизайн код.pdf

#### Особые указания:

#### Что можно?

Каждый участник может взять с собой на площадку инструменты и расходные материалы для выполнения эскизов или зарисовок: листы бумаги для рисования (для эскизов), карандаши чернографитные, ластик, маркеры (набор или отдельные маркеры).

По согласованию с главным экспертом допускается приносить следующее оборудование: личная манипулятор-мышь участника анатомически удобная без внутренней памяти, с которой он привык работать; коврик для мыши; личная клавиатура участника без внутренней памяти; личный графический планшет без внутренней памяти.

#### Что нельзя!

Использовать мобильные телефоны и интернет.

#### 2.4. 30% изменение конкурсного задания

В рамках 30% изменений конкурсного задания за день до соревнований допускается изменять общую тему на конкретную тему. В соответствии с измененной темой задавать фирменный знак и соответствующий набор фотоизображений. Также изменять содержание текста для презентации в соответствии с измененной темой. Можно изменять перераспределение баллов по критериям внутри модуля, не меняя сумму баллов за модуль. Можно конкретизировать аспекты критериев, не меняя смысл задания и критерии оценки.

Категорически нельзя упрощать или сокращать конкурсное задание. Нельзя расширять содержание перечня используемого оборудования, инструментов и расходных материалов. Нельзя изменять логику заданий и выбор программного обеспечения для выполнения задания.

#### 2.5. Критерии оценки выполнения задания

Конкурсные работы оцениваются по балльной системе: максимально - 100 баллов для всех категорий участников: школьники, студенты, специалисты.

Конкурсное задание состоит из 3 модулей. Оценка также происходит от модуля к модулю.

## Школьник

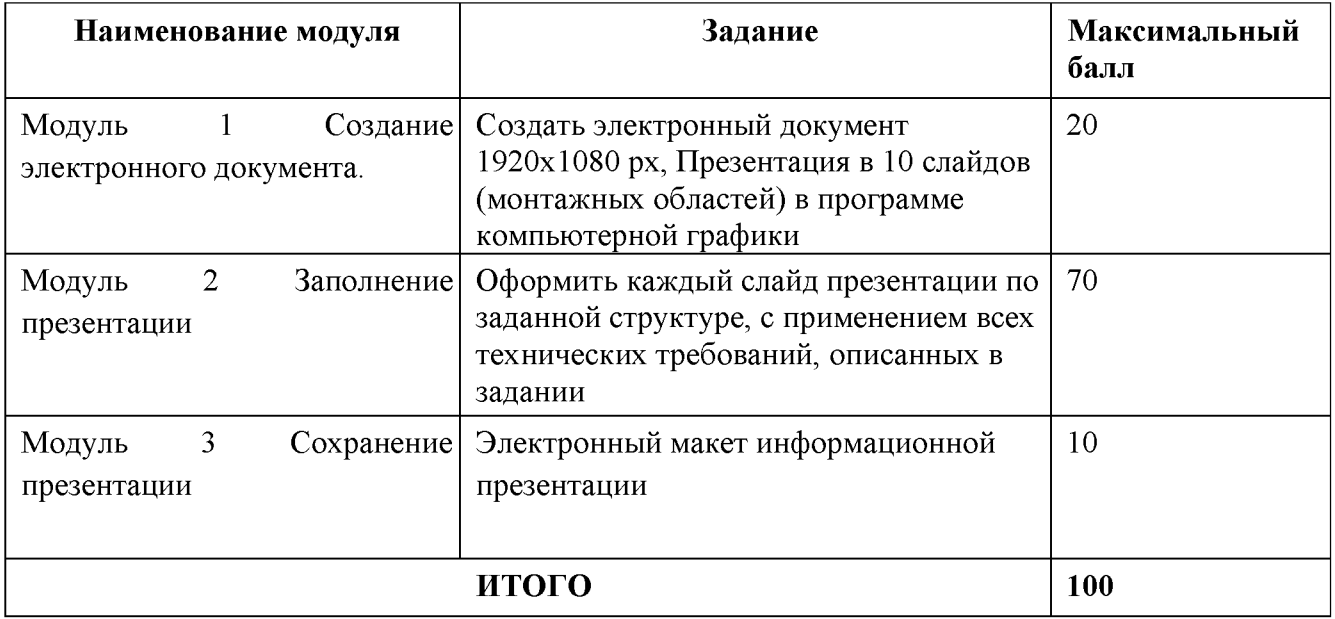

# Модуль 1. Создание электронного документа

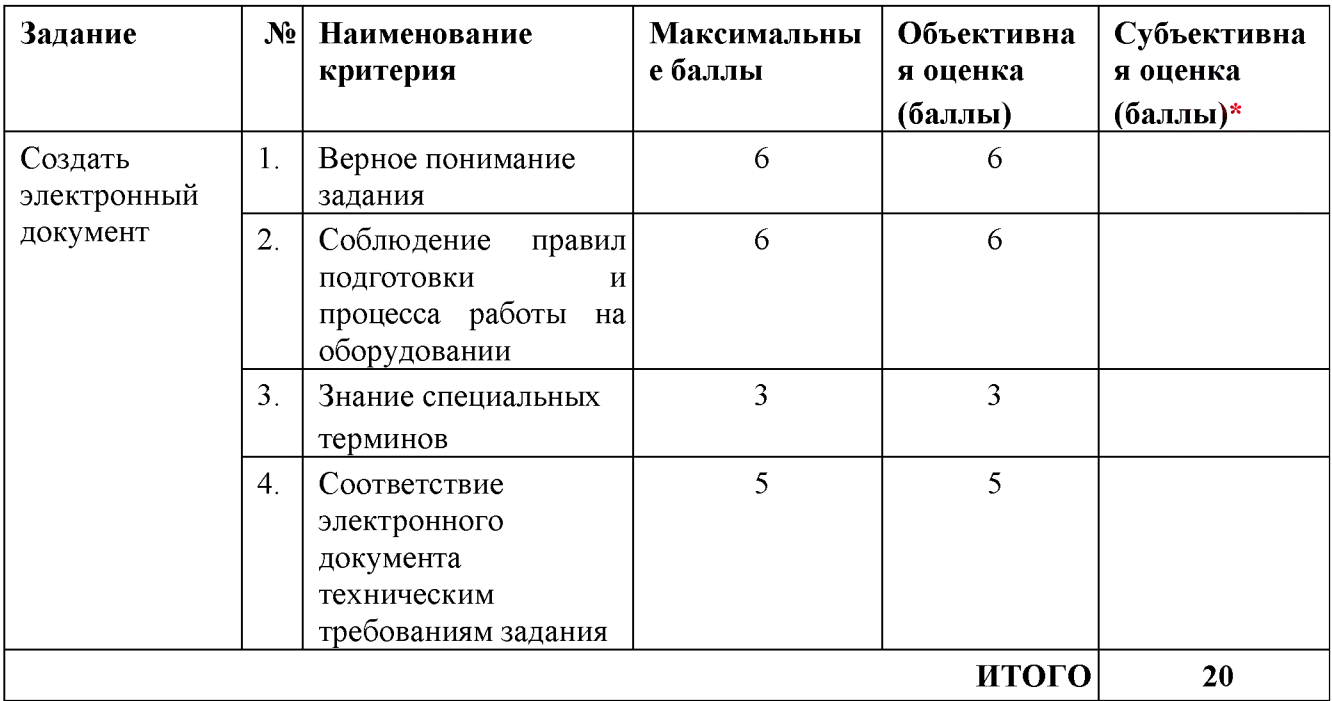

# Модуль 2. Заполнение презентации

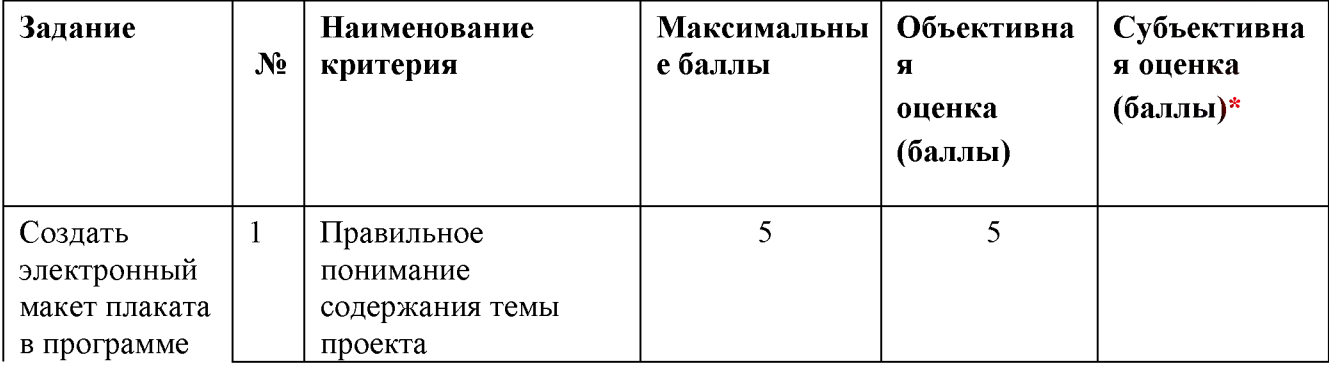

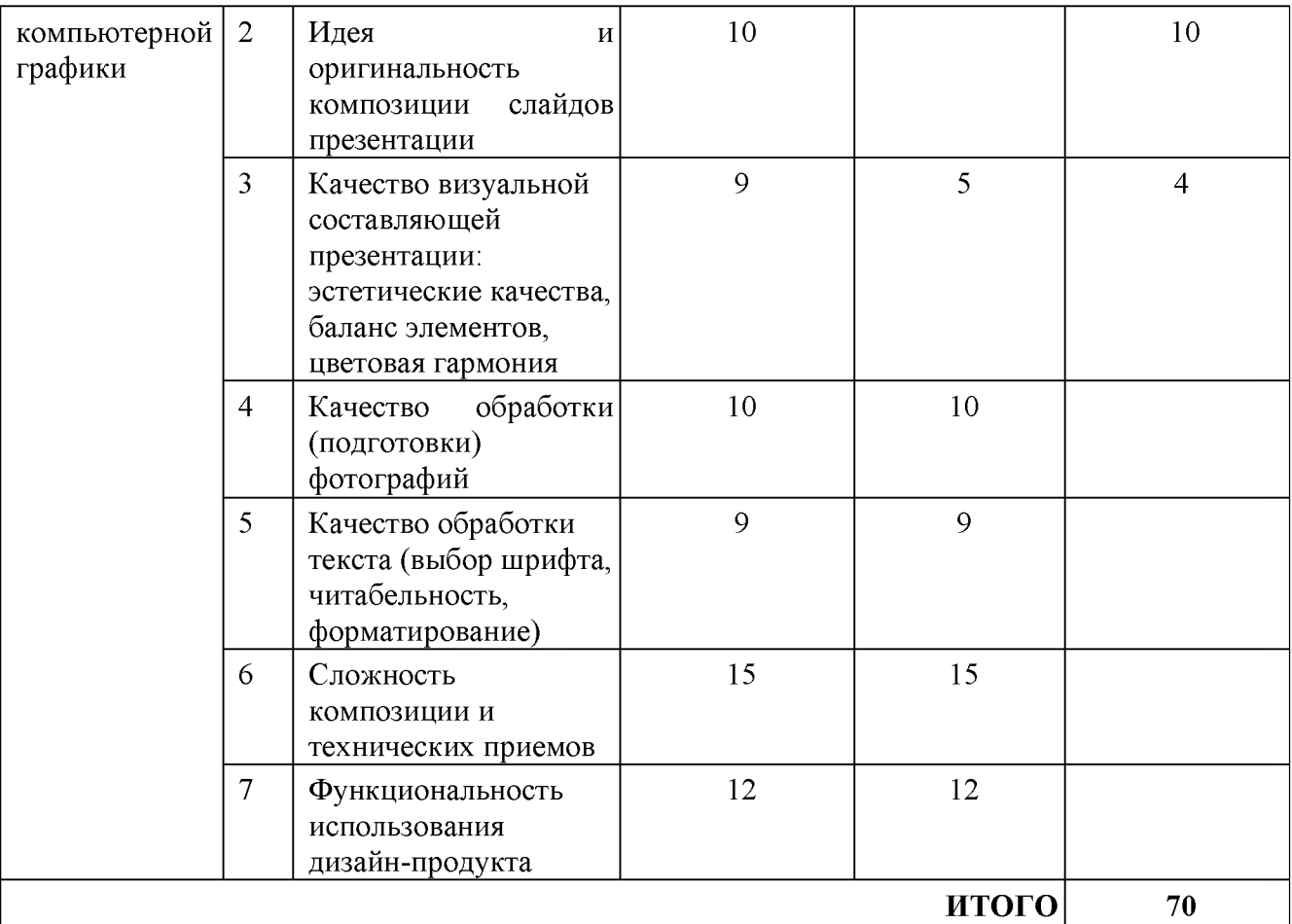

# Модуль 3. Подготовка макета презентации.

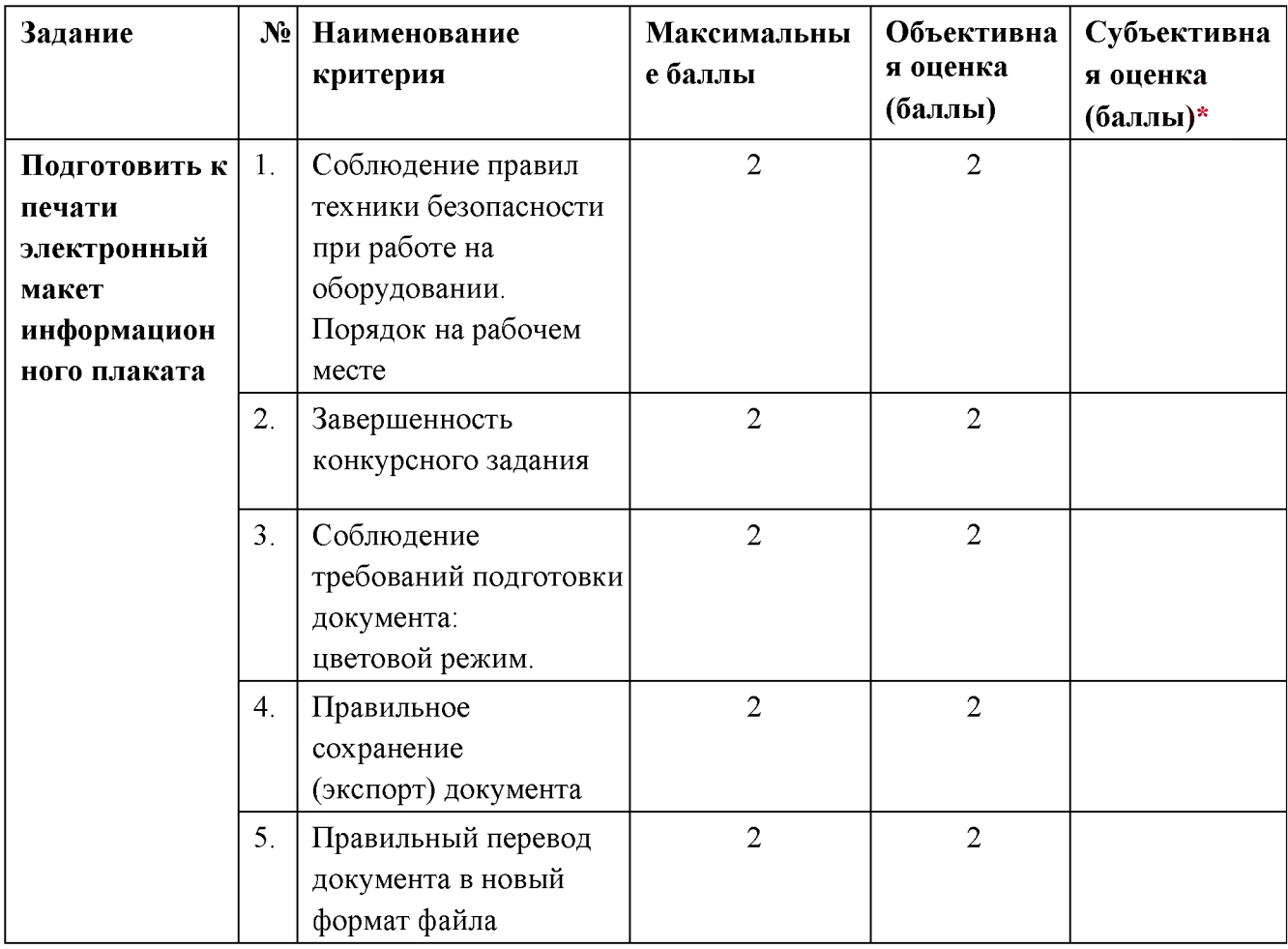

## Студент

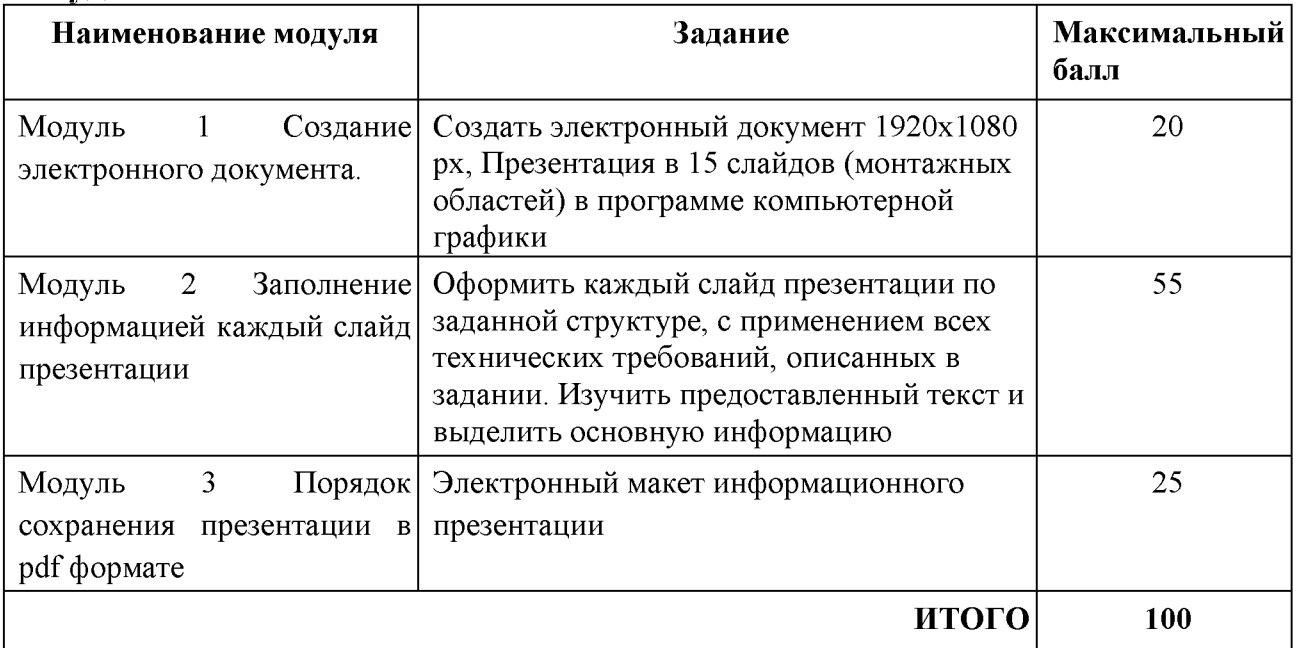

# Модуль 1. Обработка цифровых изображений в программе растровой<br>графики. Создание электронного документа

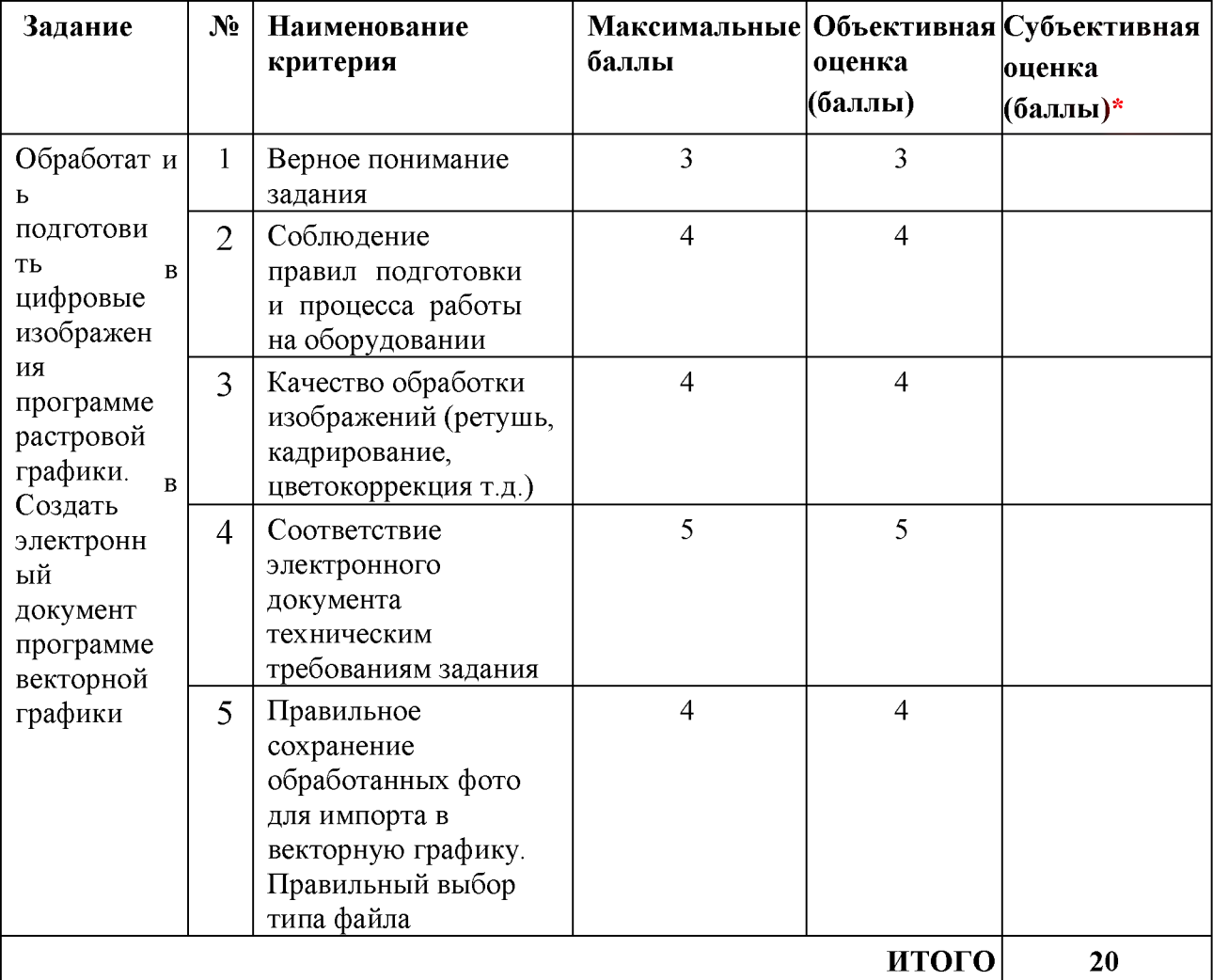

| Задание                                                                                          | $N_2$            | Наименование критерия                                                                                            | Максима<br>льные<br>баллы | Объективна<br>Я<br>оценка<br>(баллы) | Субъективна<br>я оценка<br>(баллы)* |
|--------------------------------------------------------------------------------------------------|------------------|----------------------------------------------------------------------------------------------------|---------------------------|--------------------------------------|-------------------------------------|
| Создать<br>электрон<br>ный<br>макет<br>плаката в<br>програм<br>Me<br>КОМПЬЮТ<br>ерной<br>графики | 1.               | Правильное понимание<br>содержания темы проекта                                                                  | 5                         | 5                                    |                                     |
|                                                                                                  | 2.               | Идея и оригинальность<br>композиции слайдов<br>презентации                                                       | 10                        |                                      | 10                                  |
|                                                                                                  | 3.               | Качество визуальной<br>составляющей плаката:<br>эстетические качества,<br>баланс элементов, цветовая<br>гармония | 8                         | $\overline{4}$                       | $\overline{4}$                      |
|                                                                                                  | $\overline{4}$ . | Качество обработки<br>(подготовки) фотографий.<br>Качество выполнения<br>фотоколлажа                             | 10                        | 10                                   |                                     |
|                                                                                                  | 5.               | Качество обработки текста<br>(выбор шрифта,<br>читабельность,<br>форматирование).                                | $\overline{7}$            | $\overline{7}$                       |                                     |
|                                                                                                  | 6.               | Сложность композиции и<br>технических приемов                                                                    | 10                        | 10                                   |                                     |
|                                                                                                  | 7.               | Функциональность<br>использования дизайн-<br>продукта                                                            | 5                         | 5                                    |                                     |
|                                                                                                  |                  |                                                                                                    |                           | ИТОГО                                | 55                                  |

Модуль 2. Создание электронного макета презентации

# Модуль 3. Подготовка макета презентации

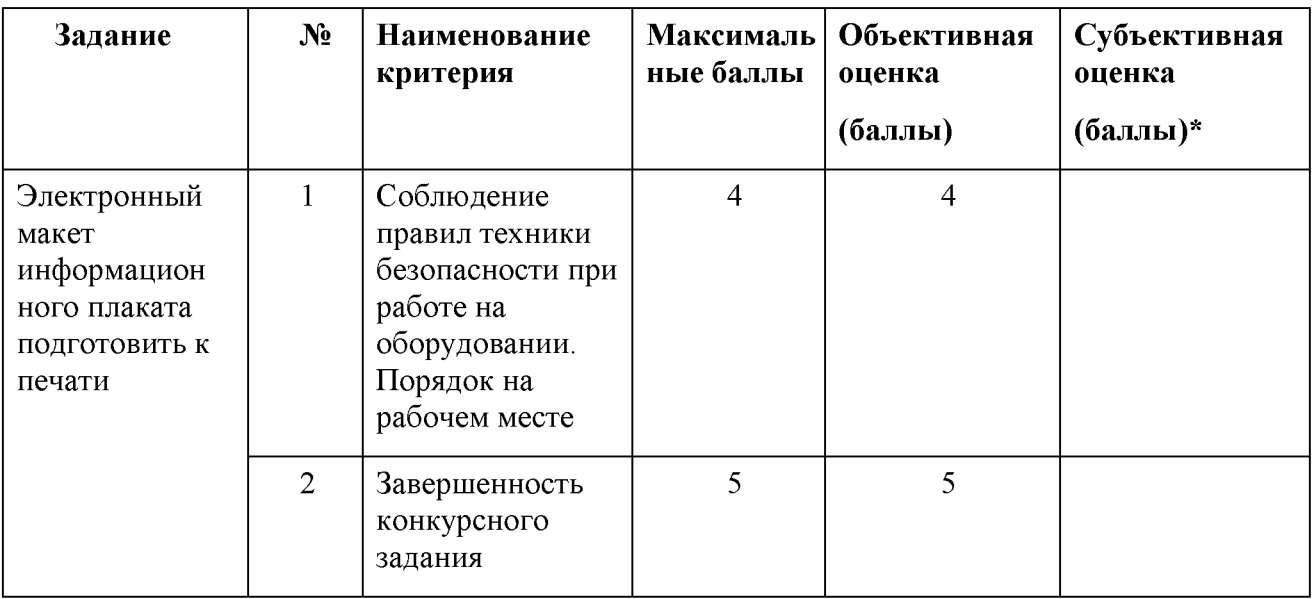

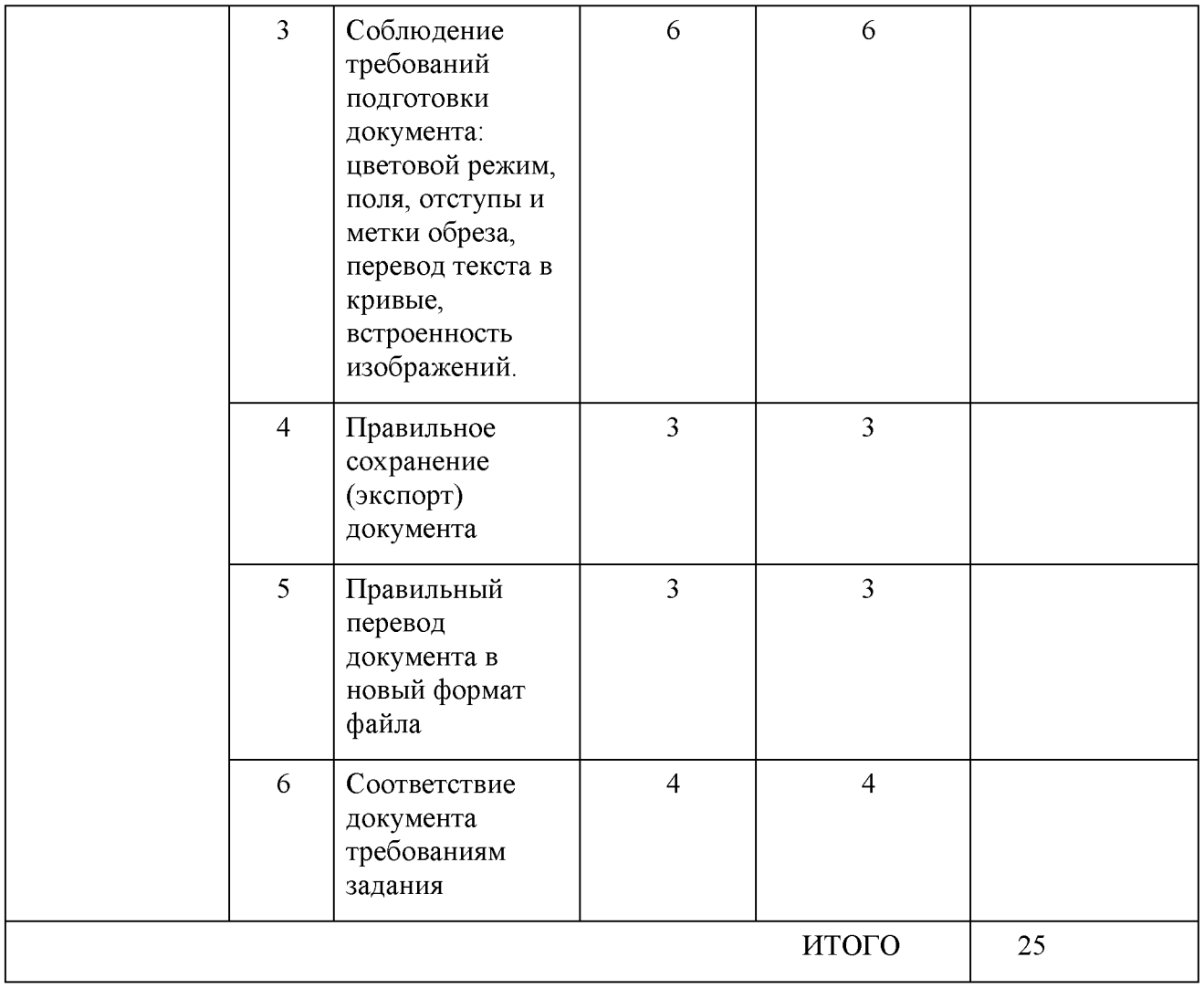

# Специалист

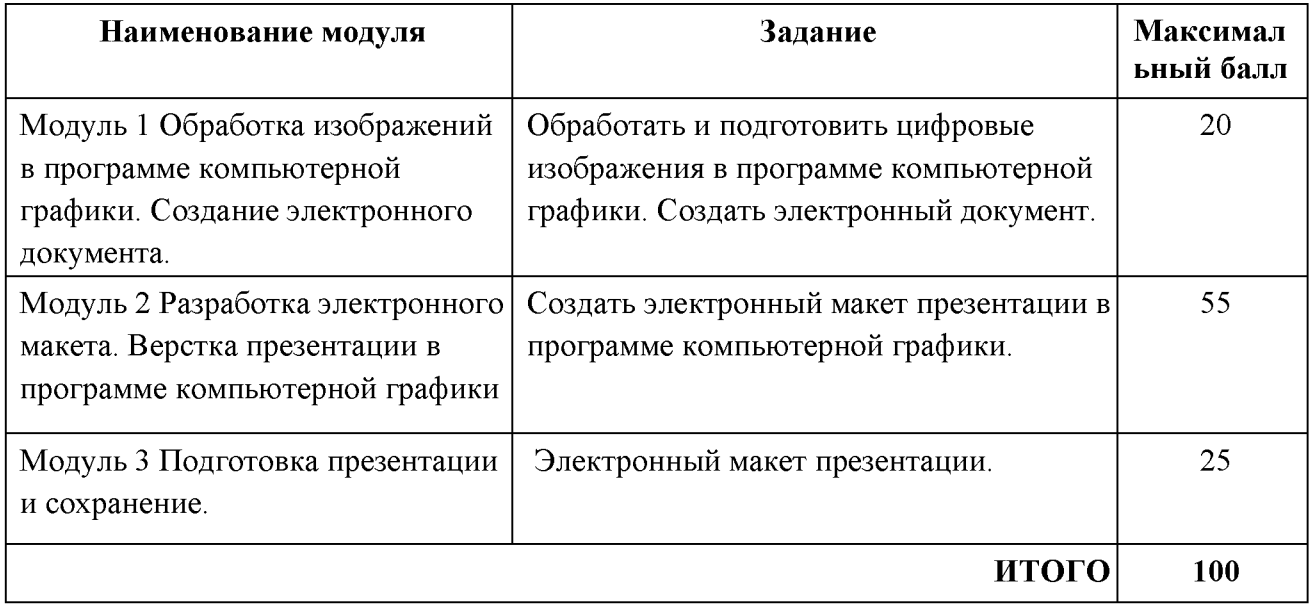

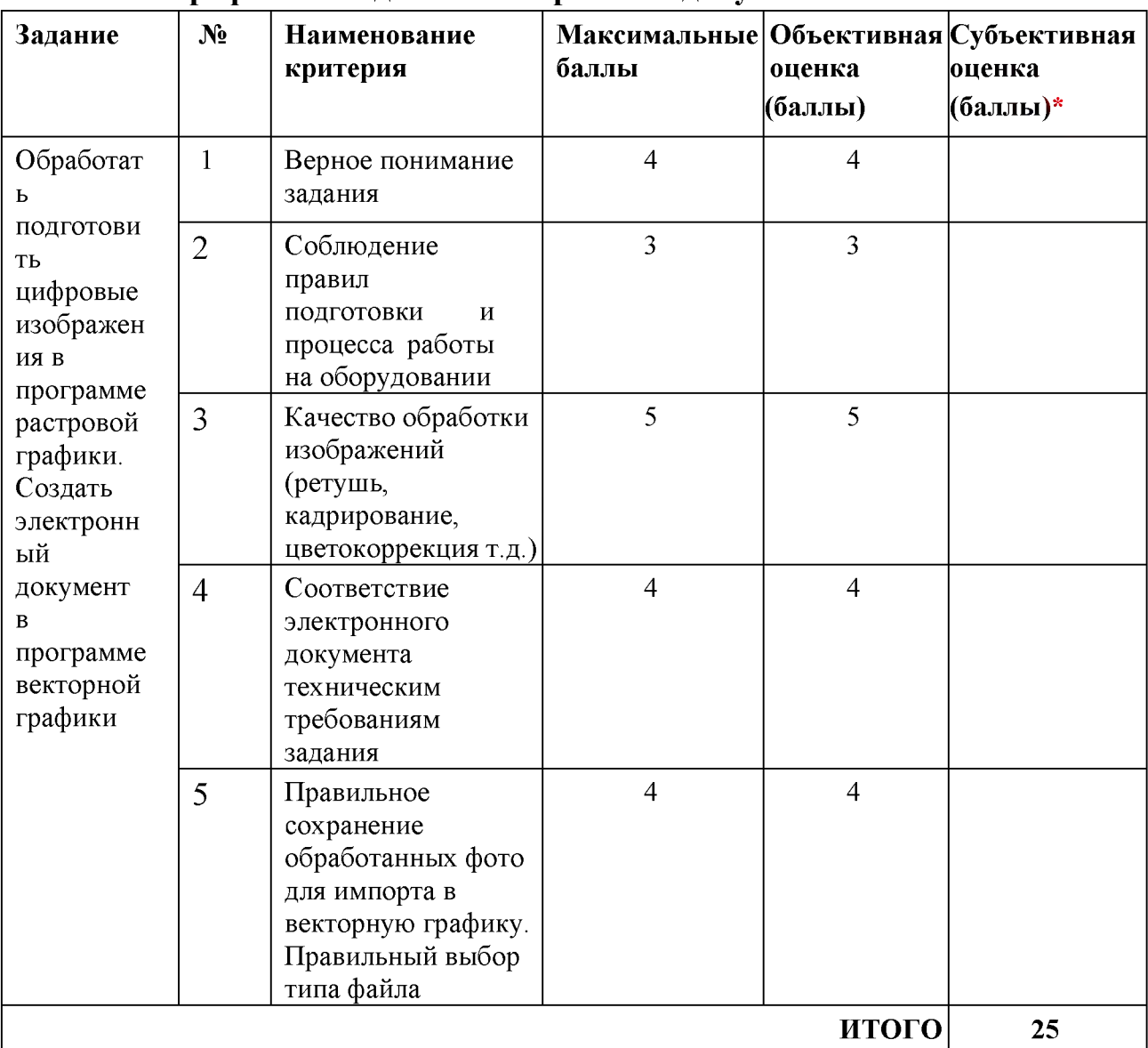

### Модуль 1. Обработка цифровых изображений в программе растровой графики. Создание электронного документа

# Модуль 2. Создание электронного макета плаката

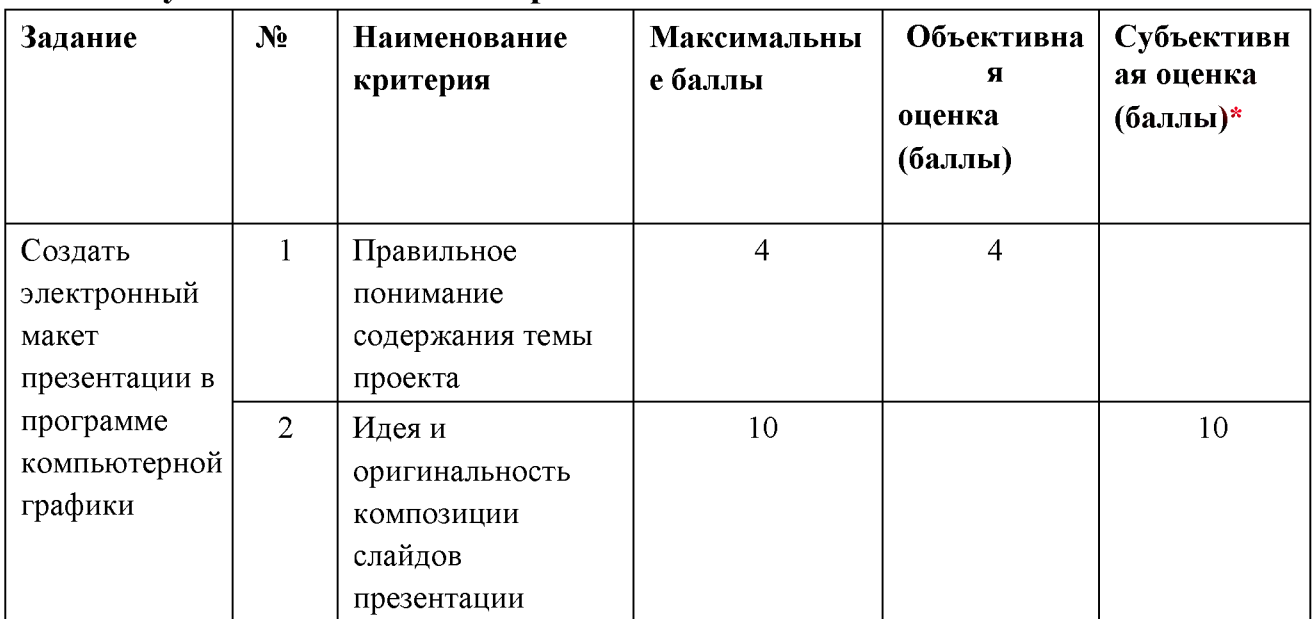

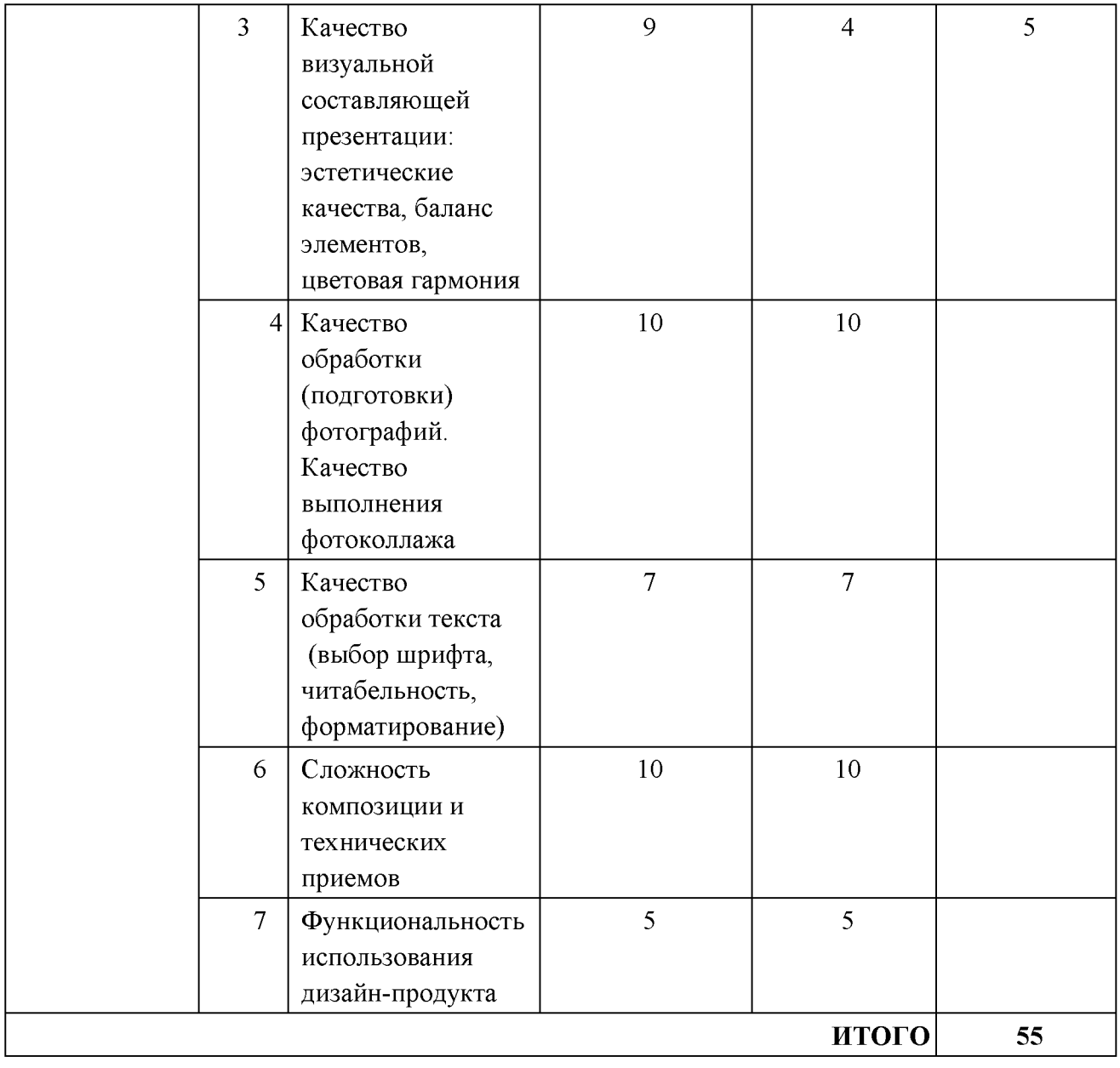

# Модуль 3. Подготовка макета презентации.

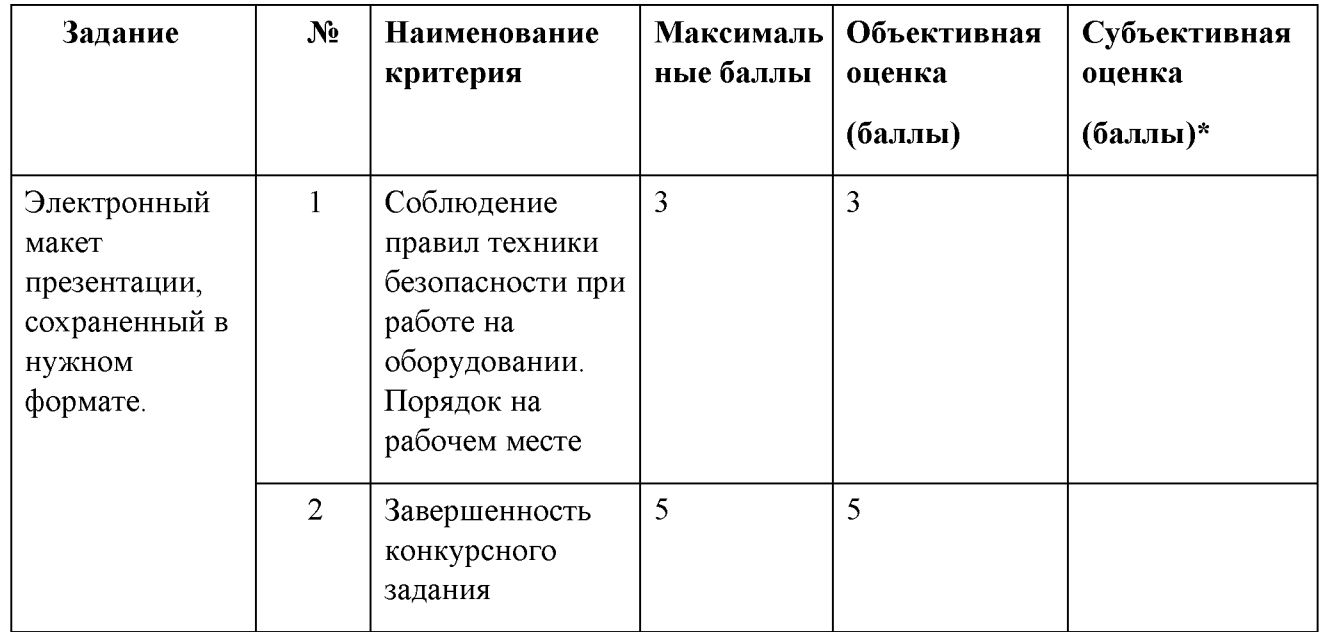

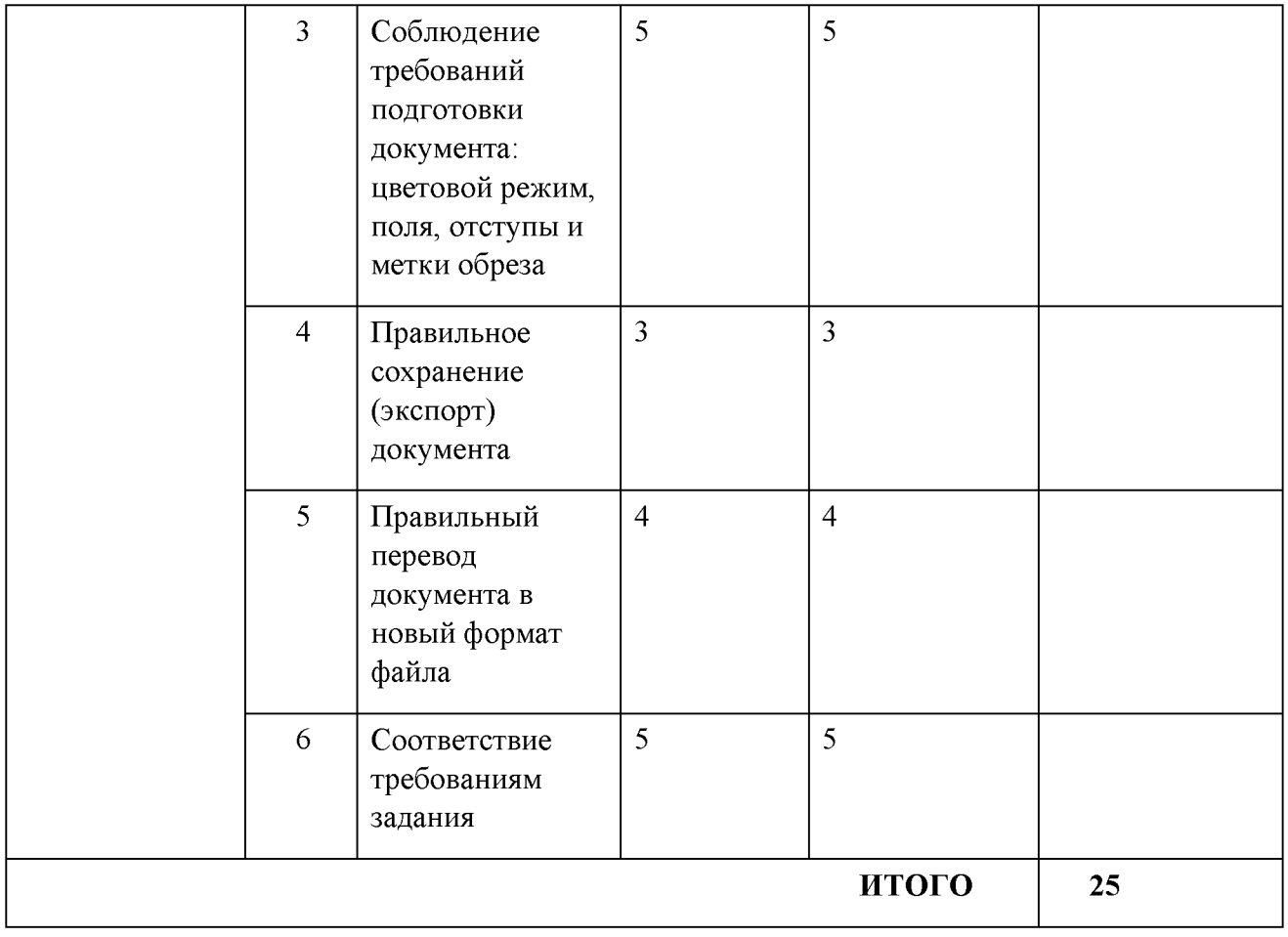

#### $3.$ используемого оборудования, инструментов Перечень расходных материалов

# 3.1. Школьники, студенты, специалисты

Для всех категорий участников

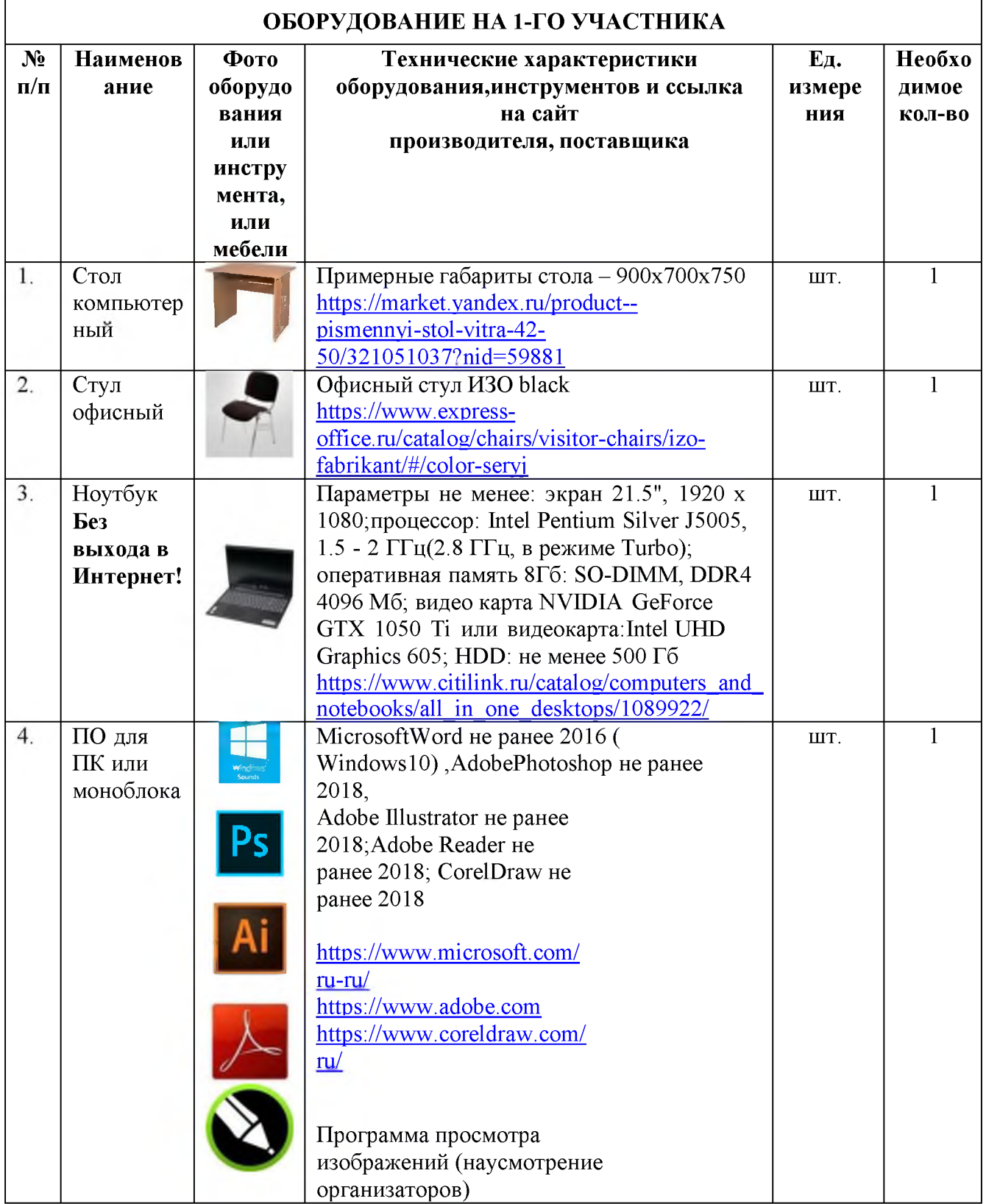

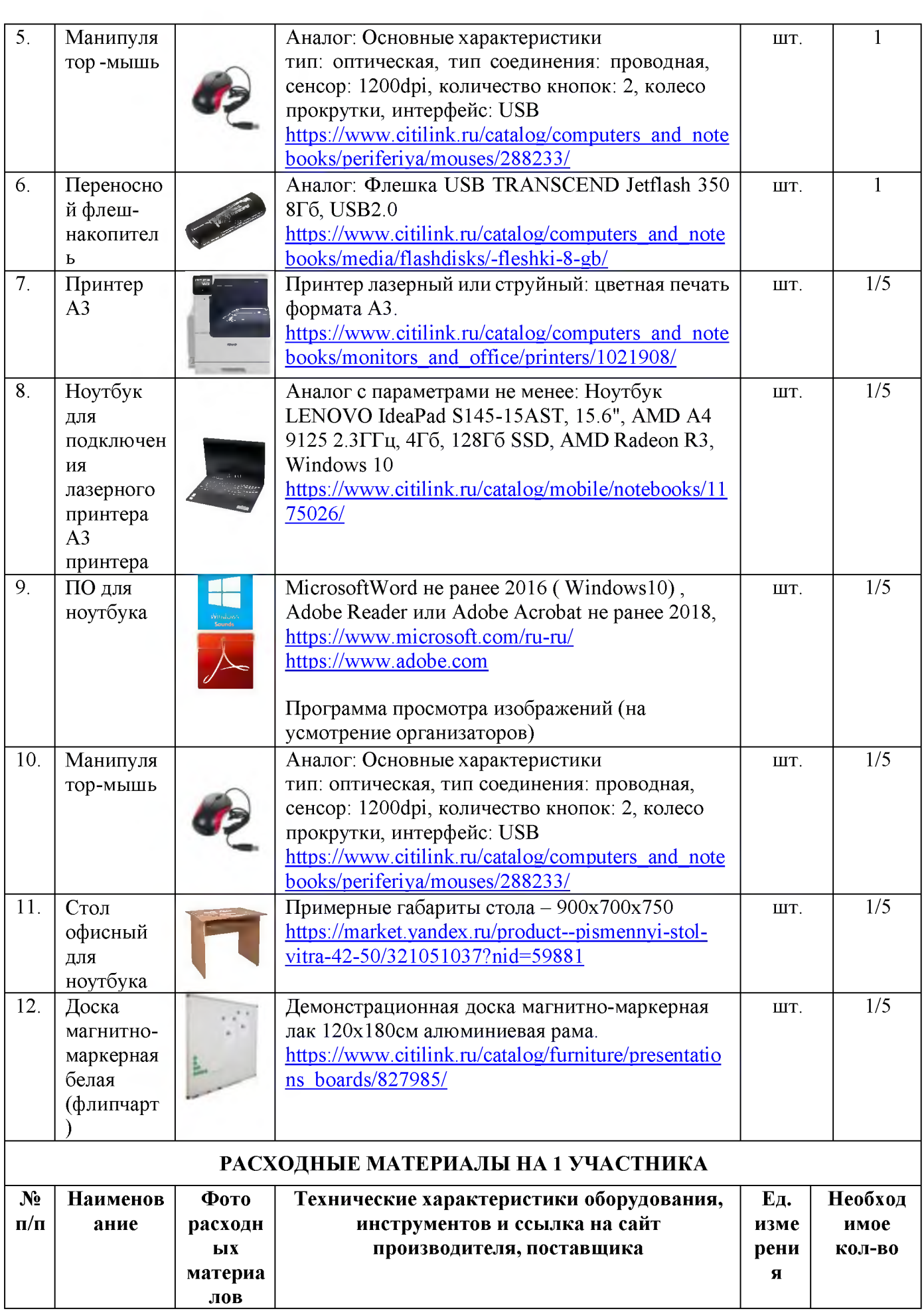

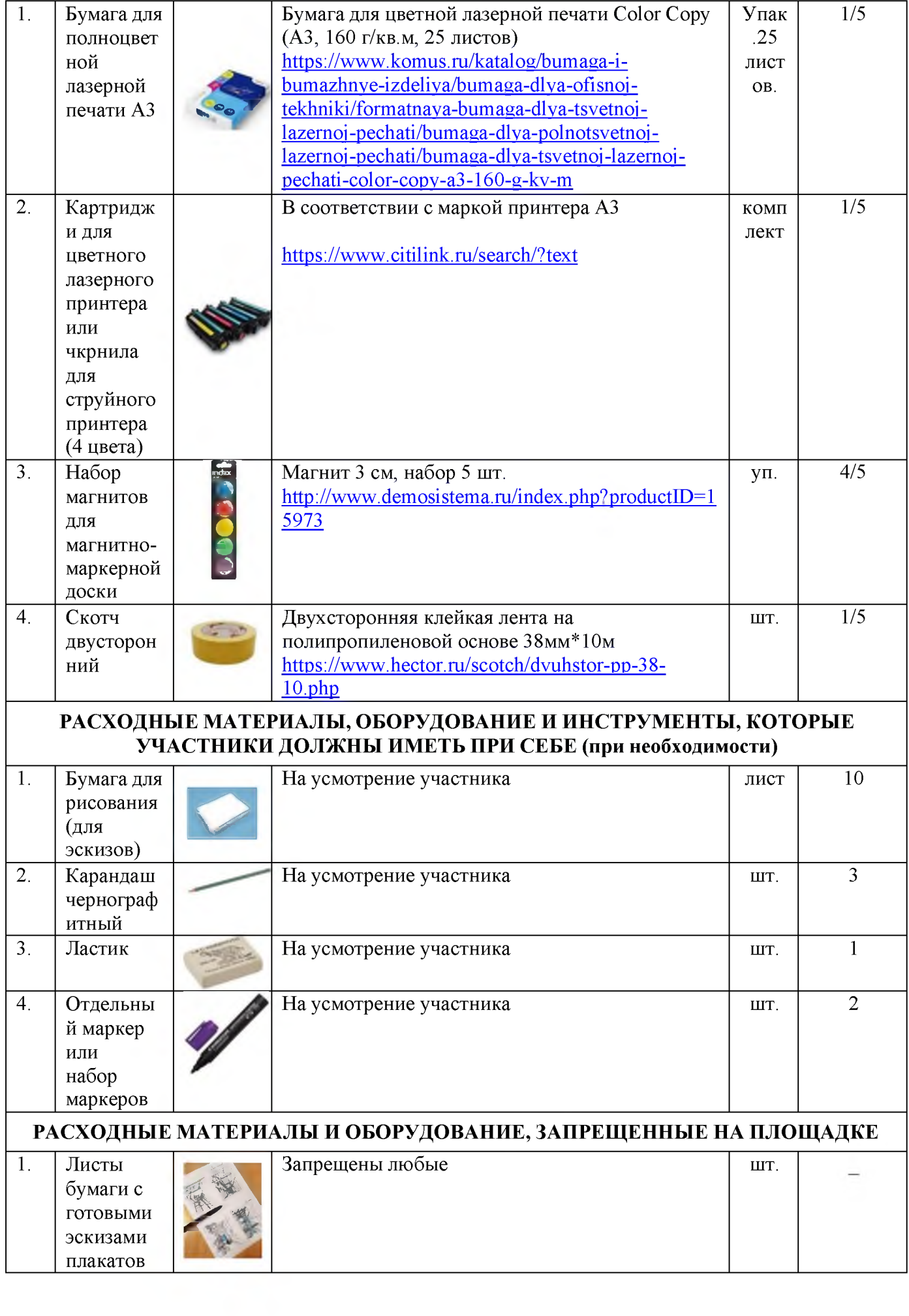

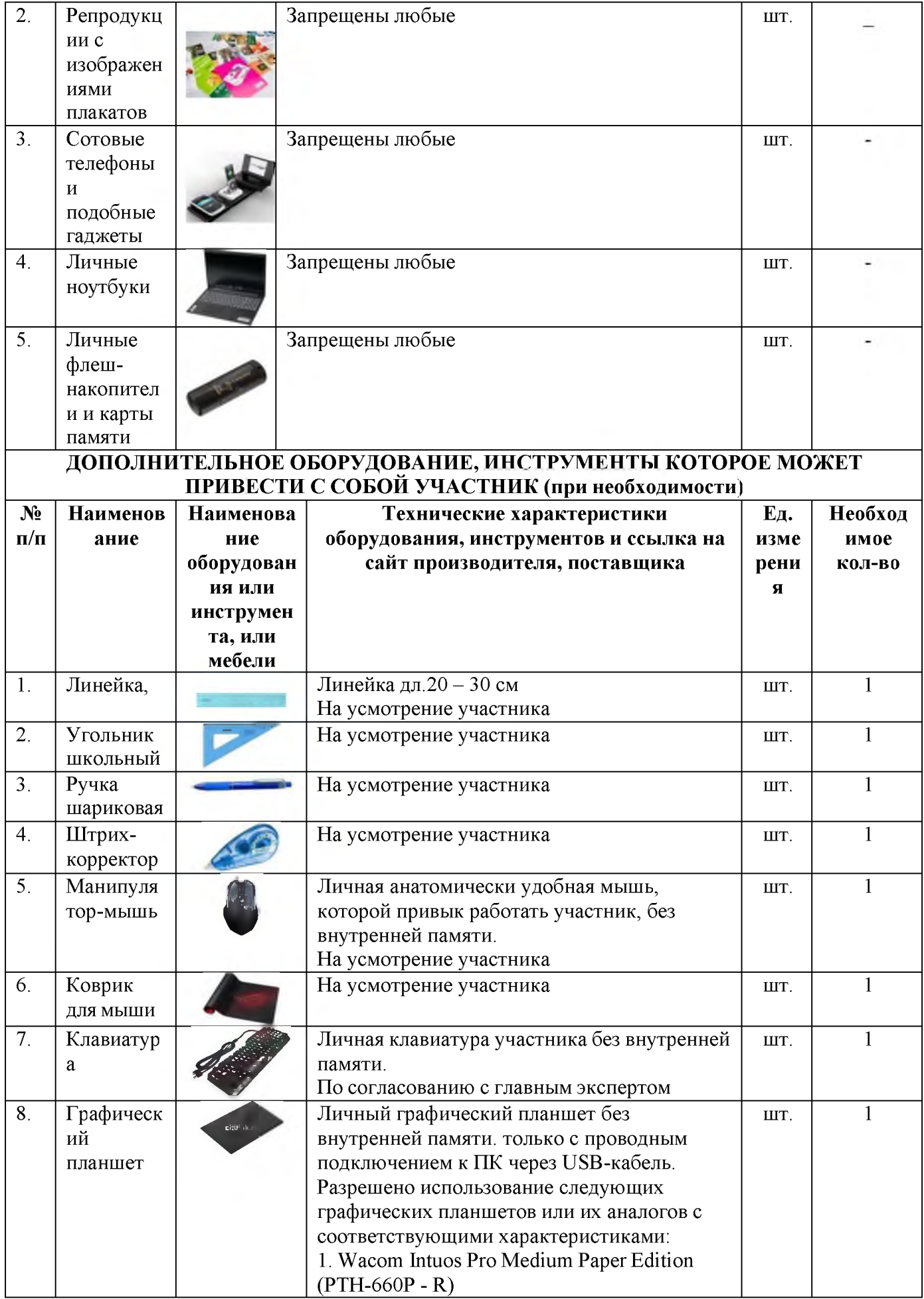

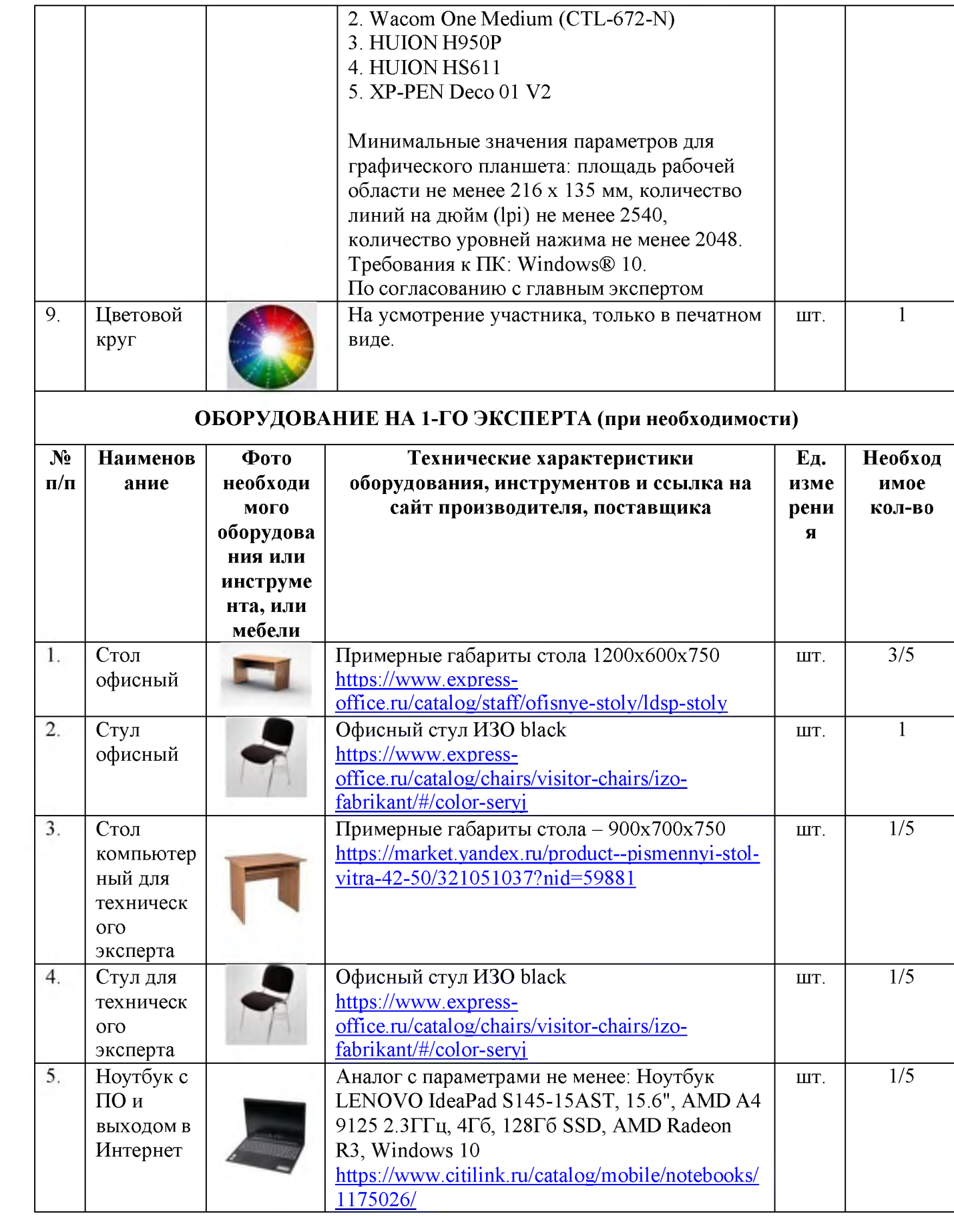

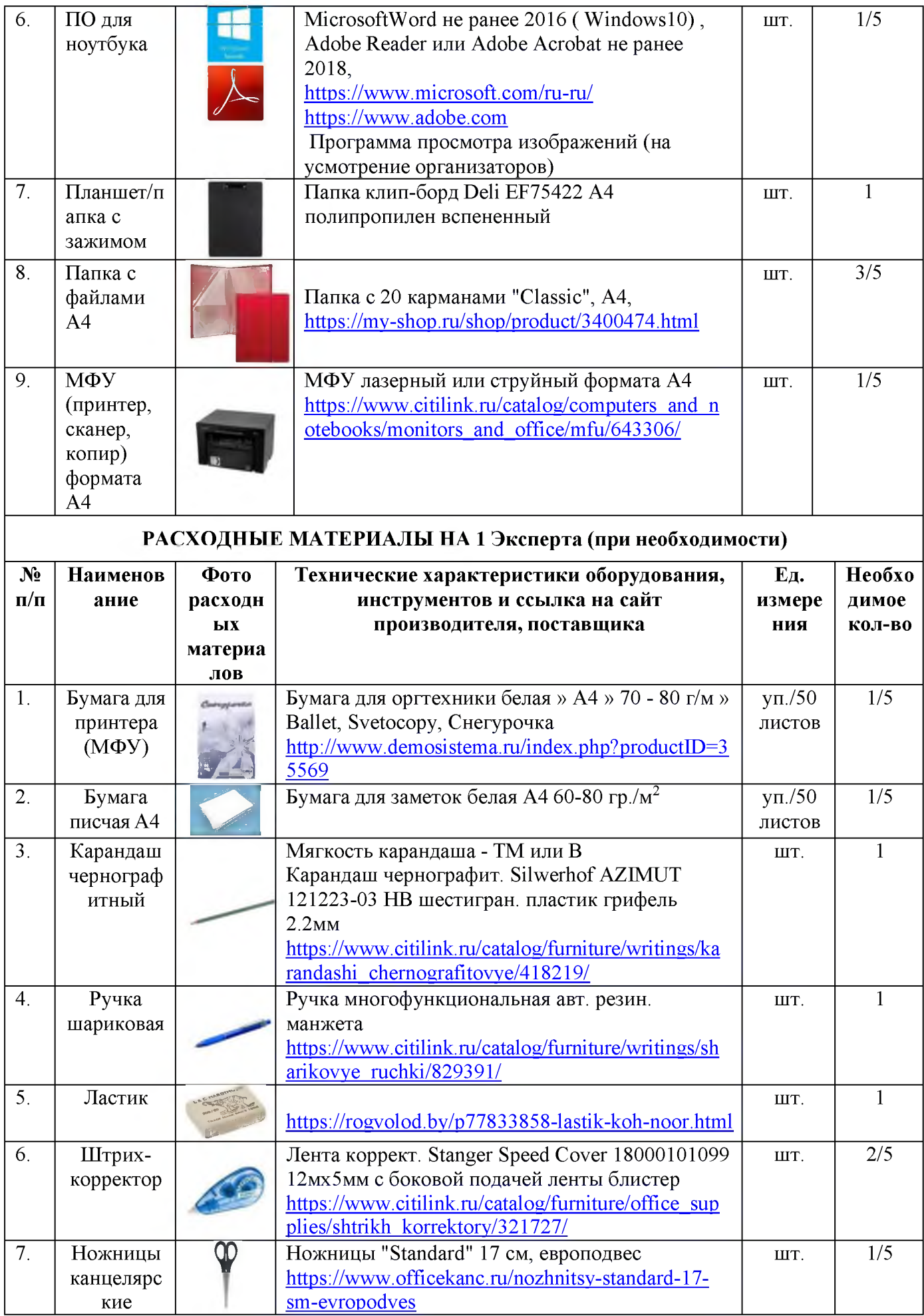

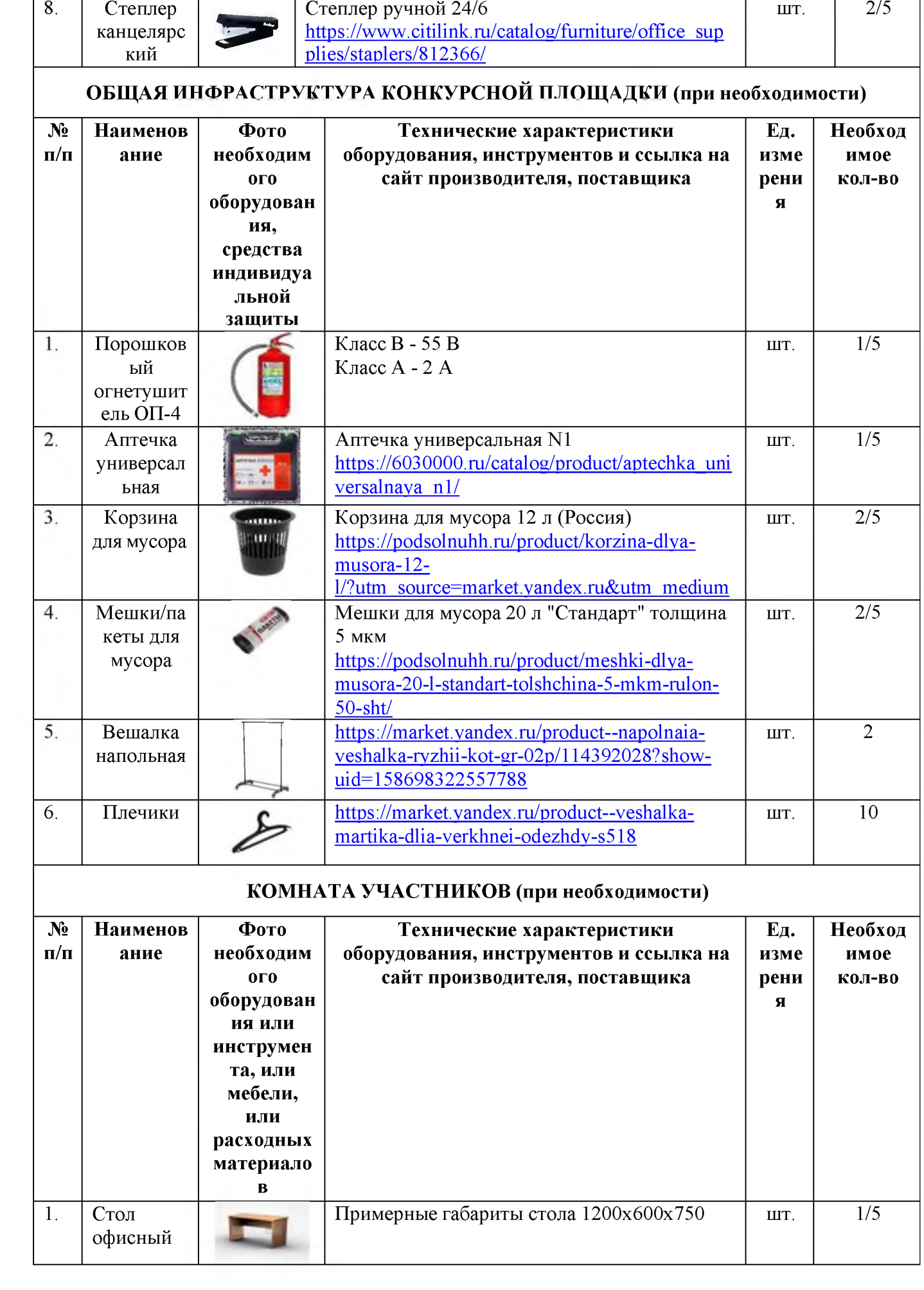

 $\overline{ }$ 

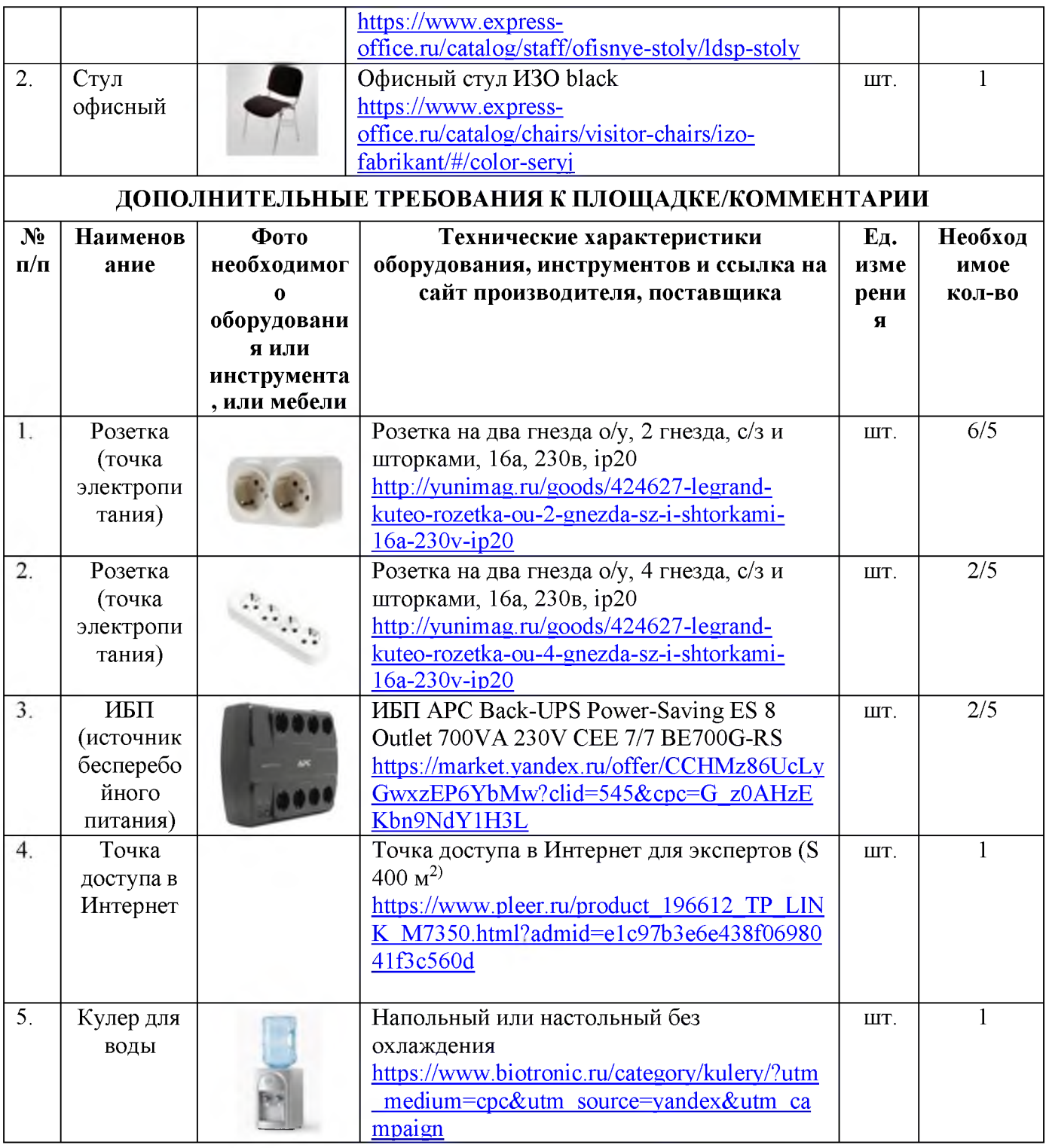

# 4. Минимальные требования к оснащению рабочих мест с учётом всех основных нозологий.

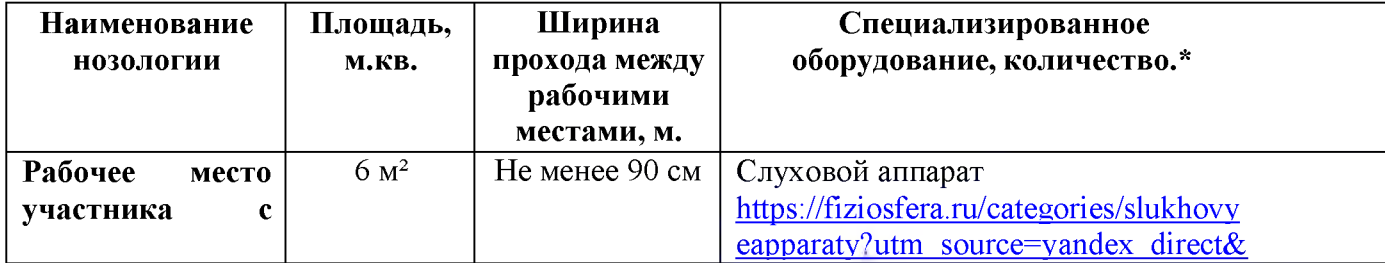

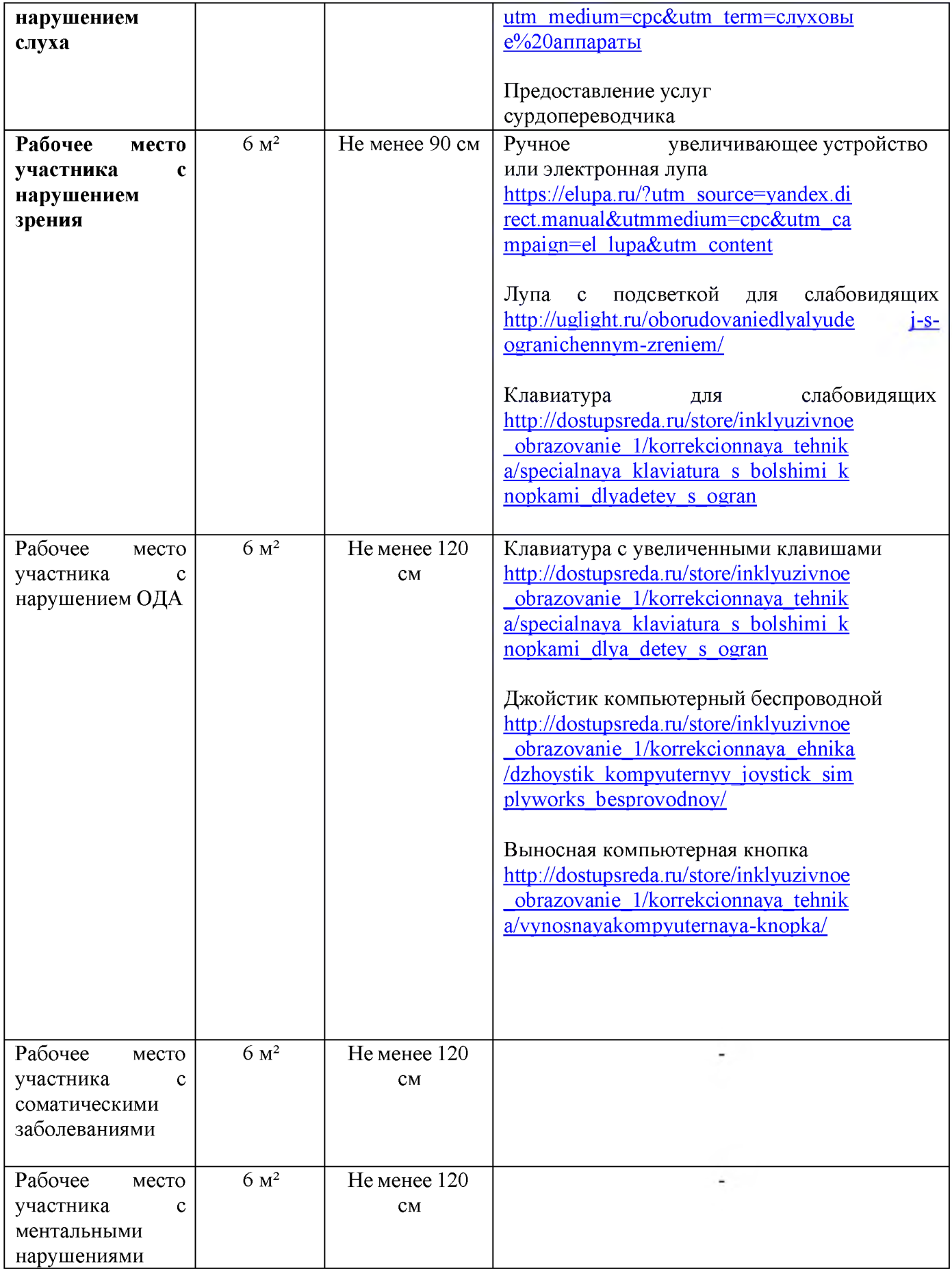

#### 5. Схема застройки соревновательной площадки.

Схема застройки площадки по компетенции «Дизайн плаката» на пять участников

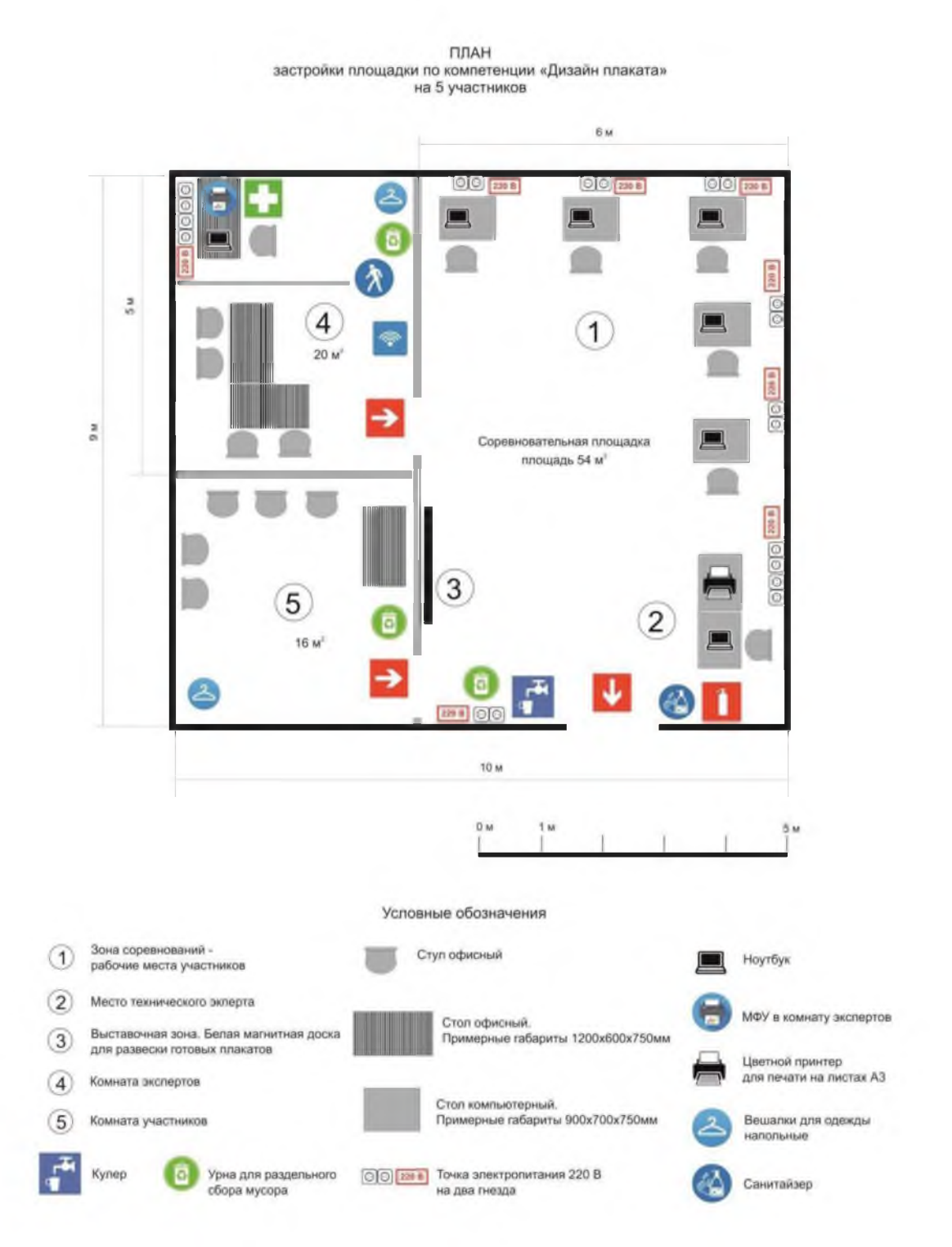

Соревновательная зона на 5 рабочих мест для участников. Соревновательная зона 6,0 м. х 9,0 м., площадь зоны - 54  $\mu$ <sup>2</sup>

Комната экспертов 4,0 м. х 5,0 м., площадь комнаты экспертов - 20  $\mu^2$ Комната участников 4,0 м. х 4,0 м., площадь комнаты участников - 16 м<sup>2</sup>

#### 6. Требования охраны труда и техники безопасности 6.1. Общие требования

6.1.1. К выполнению конкурсного задания по компетенции «Дизайн плаката» допускаются участники:

- прошедшие инструктаж по охране труда и технике безопасности при работе на компьютере и с оргтехникой;
- имеющие необходимые навыки по эксплуатации инструмента, приспособлений совместной работы на оборудовании.

6.1.2. У частники должны соблю дать правила поведения, расписание и график проведения конкурсного задания.

6.1.3. В процессе работы участники должны соблюдать правила личной гигиены, содержать рабочее место в чистоте.

6.1.4. Соблюдение правил при работе с компью тером поможет максимально снизить отрицательное влияние на здоровье участника:

- соблю дение правильного расстояния до монитора (правильным расстояниемот глаз до экрана считается то расстояние, при котором пользователь может дотянуться кончиками пальцев прямой руки до верха монитора);

- клавиатура долж на находиться в 20-30 см от края стола;

- стул или кресло должны обеспечить прямую осанку, при которой спинанемного упирается в спинку кресла или стула;
- при работе с клавиатурой и мышью руки должны быть согнуты, а локти располагаться на столе или подлокотниках кресла;
- ноги не должны быть согнуты под стул или кресло, а должны быть выпрямлены вперед с упором в твердую поверхность.

- ежечасно делать короткий перерыв в работе с компью тером и делать небольшую разминку для снятия напряжения в суставах, мышцах, глазах.

6.1.5. Применимо к компьютеру участники должны соблюдать основные правила:

- не работать с компью тером при наличии внешних повреждений корпуса;
- не класть на корпус системного блока и не хранить на нем разные предметы;
- не оставляйте работающий ПК без присмотра длительное время;
- нельзя работать с компью тером при открытом корпусе системного блока;

- участникам категорически запрещается самостоятельно осуществлять ремонт (в том числе частичную или полную разборку) оборудования;

- при неисправности оборудования участник обязан немедленно прекратитьработу и сообщить о неисправности экспертам.

6.1.6. У частник соревнования должен знать месторасположение первичных средств пожаротушения и уметь ими пользоваться.

6.1.7. При несчастном случае пострадавший или очевидец несчастного случая обязан немедленно сообщить о случившемся экспертам.

6.1.8. Несоблю дение участником норм и правил ОТ и ТБ ведет к потере баллов.

#### 6.2. Требования безопасности перед началом работы

6.2.1. Перед включением используемого на рабочем месте оборудования участник обязан:

- осмотреть и привести в порядок рабочее место, убрать все посторонниепредметы, которые могут отвлекать внимание и затруднять работу;

- проверить правильность установки стола, стула, подставки под ноги, угол наклона экрана монитора, положения клавиатуры в целях исключения неудобных поз и длительных напряжений тела;
- убедиться в том, что на устройствах ПК (системный блок, монитор, клавиатура) не располагаются сосуды с жидкостями, сыпучими материалами.
	- 6.2.2. Подготовить инструмент и оборудование, разрешенное к самостоятельной работе:
- вклю чить электропитание в последовательности, установленной инструкцией по эксплуатации на оборудование;
- убедиться в правильном выполнении процедуры загрузки оборудования, правильных настройках;
- проверить исправность оборудования и приспособлений;
- убедиться в отсутствии засветок, отражений и бликов на экране монитора;
- проверить синхронность работы ПК и принтера;
- проверить наличие тонера и бумаги;
- совершить пробный запуск тестовой печати.
- 6.2.3. При выявлении неполадок сообщить об этом эксперту и до ихустранения к работе не приступать.

#### 6.3. Требования безопасности во время работы

- 6.3.1. При выполнении конкурсного задания участнику необходимо соблюдать требования безопасности при использовании компьютера:
- необходимо аккуратно обращаться с проводами, запрещается работать с неисправным компью тером;
- нельзя в процессе работы с ПК прикасаться к другим металлическим конструкциям (например, батареям);
- недопустимо самостоятельно устранять неполадки лю бой сложности, передвигать и переносить технику с места на место, вскрывать корпус техники;
- нельзя отклю чать и подклю чать интерфейсные кабели периферийных устройств;
- нельзя класть на устройства средств компью терной и оргтехники бумаги, папки и прочие посторонние предметы;
- не допускать прикосновений к задней панели системного блока (процессора) при включенном питании;
- запрещается отключать электропитание во время выполнения программы, процесса;
- не допускать попадание влаги, сыпучих веществ на устройства средств компьютерной и оргтехники;
- не производить самостоятельно вскрытие и заправку картриджей принтеров или копиров.
- 6.3.2. При выполнении конкурсного задания

участнику необходимо соблюдать требования безопасности при использовании принтера:

- исклю чить возможность попадания инородных предметов (канцелярскихскрепок, мелкие канцелярские принадлежности и т.д.) в приемный лоток принтера;

- не допускать попадания рук, волос, галстука и других предметов между выходными и подающими роликами;
- не открывать дверцы во время печати;
- не перемещать принтер во время печати.
- 6.3.3. При выполнении задания:
- нельзя располагать рядом с компью тером жидкости, а также работать смокрыми руками;
- не допускается курение и употребление пищи в непосредственной близости с ПК;
- необходимо быть внимательным, не отвлекаться посторонними разговорами и делами, не отвлекать других участников;
- соблю дать правила эксплуатации оборудования, механизмов и инструментов, не подвергать их механическим ударам, не допускать падений;
- поддерживать порядок и чистоту на рабочем месте;
- соблюдать, установленные расписанием регламентированные перерывы вработе, выполнять рекомендованные физические упражнения.
- 6.3.4. Категорически запрещается:
- иметь на рабочем месте огнеопасные вещества;
- устанавливать неизвестные системы паролирования и самостоятельнопроводить переформатирование диска;
- иметь при себе лю бые средства связи или флеш -накопители;
- пользоваться любой документацией, кроме предусмотренной конкурсным заданием;
- выходить с территории площадки без разрешения главного эксперта и сопровождающего лица.

#### 6.4. Требования безопасности по окончании работы

- 6.4.1. По окончании работы участник обязан соблю дать следующую последовательность отключения оборудования:
- произвести завершение всех выполняемых на ПК задач;
- отключить питание в последовательности, установленной инструкцией по эксплуатации данного оборудования.
- 6.4.2. Привести в порядок рабочее место.
- 6.4.3. Обо всех замеченных неполадках сообщить эксперту.

К самостоятельной работе с оргтехникой допускаются лица старше 18 лет, прошедшие вводный и первичный инструктажи на рабочем месте по охране труда, обучение безопасным методам и приемам работы; стажировку на рабочем месте и проверку знаний требований охраны труда.